# Fundamentals of Artificial Intelligence Chapter 08: **First-Order Logic**

#### Roberto Sebastiani

DISI, Università di Trento, Italy - roberto.sebastiani@unitn.it http://disi.unitn.it/rseba/DIDATTICA/fai\_2021/

Teaching assistant: Mauro Dragoni - dragoni@fbk.eu http://www.maurodragoni.com/teaching/fai/

M.S. Course "Artificial Intelligence Systems", academic year 2021-2022

Last update: Monday 15<sup>th</sup> November, 2021, 11:23

Copyright notice: Most examples and images displayed in the slides of this course are taken from [Russell & Norwig, "Artificial Intelligence, a Modern Approach", 3<sup>rd</sup> ed., Pearson], including explicitly figures from the above-mentioned book, so that their copyright is detained by the authors. A few other material (text, figures, examples) is authored by (in alphabetical order): Pieter Abbeel, Bonnie J. Dorr, Anca Dragan, Dan Klein, Nikita Kitaev, Tom Lenaerts, Michela Milano, Dana Nau, Maria Simi, who detain its copyright.

These slides cannot can be displayed in public without the permission of the author.

#### **Outline**

- Generalities
- Syntax and Semantics of FOL
  - Syntax
  - Semantics
  - Satisfiability, Validity, Entailment
- Using FOL
  - FOL Agents
  - Example: The Wumpus World
- Knowledge Engineering in FOL

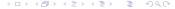

#### **Outline**

- Generalities
- Syntax and Semantics of FOL
  - Syntax
  - Semantics
  - Satisfiability, Validity, Entailment
- Using FOL
  - FOL Agents
  - Example: The Wumpus World
- 4 Knowledge Engineering in FOL

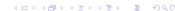

# Recall: State Representations [Ch. 02]

#### Representations of states and transitions

- Three ways to represent states and transitions between them:
  - atomic: a state is a black box with no internal structure
  - factored: a state consists of a vector of attribute values
  - structured: a state includes objects, each of which may have attributes of its own as well as relationships to other objects
- increasing expressive power and computational complexity
- reality represented at different levels of abstraction

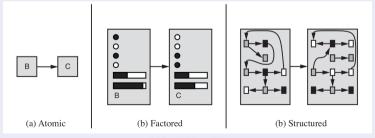

## Pros of Propositional Logic

- PL language is formal
  - non-ambiguous semantics
  - unlike natural language, which is intrinsically ambiguous (ex "key")
- PL is declarative
  - knowledge and inference are separate
  - inference is entirely domain independent
- PL allows for partial/disjunctive/negated information
  - unlike, e.g., data bases
- PL is compositional
  - the meaning of  $(A \land B) \rightarrow C$  derives from the meaning of A,B,C
- The meaning of PL sentence is context independent
  - unlike with natural language, where meaning depends on context

# Cons of Propositional Logic

- Is "Atomic": based on atomic events which cannot be decomposed
- Assumes the world contains facts in the world that are either true or false, nothing else
  - ex: Man\_Socrates, Man\_Plato, Man\_Aristotle, ... distinct atoms
- PL has has very limited expressive power
  - unlike natural language
  - cannot concisely describe an environment with many objects
  - e.g., cannot say "pits cause breezes in adjacent squares" (need writing one sentence for each square)

#### Logics

- A logic is a triple  $\langle \mathcal{L}, \mathcal{S}, \mathcal{R} \rangle$  where
  - £, the logic's language: a class of sentences described by a formal grammar
  - ullet  ${\cal S}$ , the logic's semantics: a formal specification of how to assign meaning in the "real world" to the elements of  ${\cal L}$
  - ullet  ${\cal R}$ , the logic's inference system: is a set of formal derivation rules over  ${\cal L}$
- There are several logics:
  - propositional logic (PL)
  - first-order logic (FOL)
  - modal logics (MLs)
  - description logics (DLs)
  - temporal logics (TLs)
  - (fuzzy logics, probabilistic logics, ...)
  - ...

## Logics

- A logic is a triple  $\langle \mathcal{L}, \mathcal{S}, \mathcal{R} \rangle$  where
  - £, the logic's language: a class of sentences described by a formal grammar
  - S, the logic's semantics: a formal specification of how to assign meaning in the "real world" to the elements of L
  - ullet  $\mathcal R$ , the logic's inference system: is a set of formal derivation rules over  $\mathcal L$
- There are several logics:
  - propositional logic (PL)
  - first-order logic (FOL)
  - modal logics (MLs)
  - description logics (DLs)
  - temporal logics (TLs)
  - (fuzzy logics, probabilistic logics, ...)
  - ..

# Logics in General

- Ontological Commitment: What exists in the world (facts)
- Epistemological Commitment: What an agent believes about facts

| Language            | Ontological                      | Epistemological      |
|---------------------|----------------------------------|----------------------|
|                     | Commitment                       | Commitment           |
| Propositional logic | facts                            | true/false/unknown   |
| First-order logic   | facts, objects, relations        | true/false/unknown   |
| Temporal logic      | facts, objects, relations, times | true/false/unknown   |
| Probability theory  | facts                            | degree of belief     |
| Fuzzy logic         | $facts + degree \ of \ truth$    | known interval value |

(© S. Russell & P. Norwig, AIMA)

- Is structured: a world/state includes objects, each of which may have attributes of its own as well as relationships to other objects
- Assumes the world contains:
  - Objects:
    - e.g., people, houses, numbers, theories, Jim Morrison, colors, basketball games, wars, centurie
    - Relations:
      - e.g., red, round, bogus, prime, tall.
    - brother of, bigger than, inside, part of, has color, occurred after, owns, comes between, ...
    - Turiculoris.
    - e.g., father of, best friend, one more than, end of, ...
- Allows to quantify on objects
  - ex: "All man are equal", "some persons are left-handed", ...

- Is structured: a world/state includes objects, each of which may have attributes of its own as well as relationships to other objects
- Assumes the world contains:
- Objects:
  - e.g., people, houses, numbers, theories, Jim Morrison, colors, basketball games, wars, centuries
  - Relations:
    - e.g., red, round, bogus, prime, tall ..., brother of, bigger than, inside, part of, has color, occurred after, owns, comes between, ...
  - Functions:
     e.g., father of, best friend, one more than, end of, ...
- Allows to quantify on objects
  - ex: "All man are equal", "some persons are left-handed", ...

- Is structured: a world/state includes objects, each of which may have attributes of its own as well as relationships to other objects
- Assumes the world contains:
- Objects:
  - $\textbf{e.g.}, \, \textbf{people}, \, \textbf{houses}, \, \textbf{numbers}, \, \textbf{theories}, \, \textbf{Jim Morrison}, \, \textbf{colors}, \, \textbf{basketball games}, \, \textbf{wars}, \, \textbf{centuries}, \, \textbf{description}, \, \textbf{description}, \, \textbf{desc$
  - ...
  - Relations:
    - e.g., red, round, bogus, prime, tall ..., brother of, bigger than, inside, part of, ha
    - Functions:
- Allows to quantify on objects
  - ex: "All man are equal", "some persons are left-handed", ...

- Is structured: a world/state includes objects, each of which may have attributes of its own as well as relationships to other objects
- Assumes the world contains:
  - Objects:
     e.g., people, houses, numbers, theories, Jim Morrison, colors, basketball games, wars, centuries,
    - Relations:
      - e.g., red, round, bogus, prime, tall ..., brother of, bigger than, inside, part of, has color, occurred after, owns, comes between, ...
- Functions:
   e.g., father of, best friend, one more than, end of, ...
- Allows to quantify on objects
  - ex: "All man are equal", "some persons are left-handed", ...

- Is structured: a world/state includes objects, each of which may have attributes of its own as well as relationships to other objects
- Assumes the world contains:
  - Objects:
     e.g., people, houses, numbers, theories, Jim Morrison, colors, basketball games, wars, centuries,
    - Relations:
      - e.g., red, round, bogus, prime, tall ..., brother of, bigger than, inside, part of, has color, occurred after, owns, comes between, ...
  - Functions:
     e.g., father of, best friend, one more than, end of, ...
- Allows to quantify on objects
  - ex: "All man are equal", "some persons are left-handed", ...

- Is structured: a world/state includes objects, each of which may have attributes of its own as well as relationships to other objects
- Assumes the world contains:
  - Objects:
     e.g., people, houses, numbers, theories, Jim Morrison, colors, basketball games, wars, centuries,
  - Relations:
    - e.g., red, round, bogus, prime, tall ..., brother of, bigger than, inside, part of, has color, occurred after, owns, comes between, ...
  - Functions:e.g., father of, best friend, one more than, end of, ...
- Allows to quantify on objects
  - ex: "All man are equal", "some persons are left-handed", ...

#### **Outline**

- Generalities
- Syntax and Semantics of FOL
  - Syntax
  - Semantics
  - Satisfiability, Validity, Entailment
- Using FOL
  - FOL Agents
  - Example: The Wumpus World
- 4 Knowledge Engineering in FOL

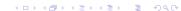

#### **Outline**

- Generalities
- Syntax and Semantics of FOL
  - Syntax
  - Semantics
  - Satisfiability, Validity, Entailment
- Using FOL
  - FOL Agents
  - Example: The Wumpus World
- 4 Knowledge Engineering in FOL

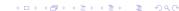

- Constant symbols: KingJohn, 2, UniversityofTrento,...
- Predicate symbols: Man(.), Brother(.,.), (. > .), AllDifferent(...),...
  - may have different arities (1,2,3,...)
  - may be prefix (e.g. Brother(.,.)) or infix (e.g. (. > .))
- Function symbols: Sqrt, LeftLeg, MotherOf
  - may have different arities (1,2,3,...)
  - may be prefix (e.g. Sqrt(.)) or infix (e.g. (. + .))
- Variable symbols: x, y, a, b, ...
- Propositional Connectives:  $\neg$ ,  $\wedge$ ,  $\vee$ ,  $\rightarrow$ ,  $\leftarrow$ ,  $\leftrightarrow$ ,  $\oplus$
- Equality: "=" (also " $\neq$ " s.t. " $a \neq b$ " shortcut for " $\neg (a = b)$ ")
- Quantifiers: "∀" ("forall"), "∃" ("exists", aka "for some")
- Punctuation Symbols: ",", "(", ")"
- Constants symbols are 0-ary function symbols
- Propositions are 0-ary predicates 

  PL subcase of FOL
- Signature: the set of predicate, function & constant symbols

- Constant symbols: KingJohn, 2, UniversityofTrento,...
- Predicate symbols: Man(.), Brother(.,.), (. > .), AllDifferent(...),...
  - may have different arities (1,2,3,...)
  - may be prefix (e.g. Brother(.,.)) or infix (e.g. (. > .))
- Function symbols: Sqrt, LeftLeg, MotherOf
  - may have different arities (1,2,3,...)
  - may be prefix (e.g. Sqrt(.)) or infix (e.g. (. + .))
- Variable symbols: x, y, a, b, ...
- Propositional Connectives:  $\neg, \land, \lor, \rightarrow, \leftarrow, \leftrightarrow, \oplus$
- Equality: "=" (also " $\neq$ " s.t. " $a \neq b$ " shortcut for " $\neg (a = b)$ ")
- Quantifiers: "∀" ("forall"), "∃" ("exists", aka "for some")
- Punctuation Symbols: ",", "(", ")"
- Constants symbols are 0-ary function symbols
- Propositions are 0-ary predicates -> PL subcase of FOLIA
- Signature: the set of predicate, function & constant symbols

- Constant symbols: KingJohn, 2, UniversityofTrento,...
- Predicate symbols: Man(.), Brother(.,.), (. > .), AllDifferent(...),...
  - may have different arities (1,2,3,...)
  - may be prefix (e.g. Brother(.,.)) or infix (e.g. (. > .))
- Function symbols: Sqrt, LeftLeg, MotherOf
  - may have different arities (1,2,3,...)
  - may be prefix (e.g. Sqrt(.)) or infix (e.g. (. + .))
- Variable symbols: x, y, a, b, ...
- Propositional Connectives:  $\neg, \land, \lor, \rightarrow, \leftarrow, \leftrightarrow, \oplus$
- Equality: "=" (also " $\neq$ " s.t. " $a \neq b$ " shortcut for " $\neg (a = b)$ ")
- Quantifiers: "∀" ("forall"), "∃" ("exists", aka "for some")
- Punctuation Symbols: ",", "(", ")"
- Constants symbols are 0-ary function symbols
- Propositions are 0-ary predicates -> PL subcase of FOLIS
- Signature: the set of predicate, function & constant symbols

- Constant symbols: KingJohn, 2, UniversityofTrento,...
- Predicate symbols: Man(.), Brother(.,.), (. > .), AllDifferent(...),...
  - may have different arities (1,2,3,...)
  - may be prefix (e.g. Brother(.,.)) or infix (e.g. (. > .))
- Function symbols: Sqrt, LeftLeg, MotherOf
  - may have different arities (1,2,3,...)
  - may be prefix (e.g. Sqrt(.)) or infix (e.g. (. + .))
- Variable symbols: x, y, a, b, ...
- Propositional Connectives:  $\neg, \land, \lor, \rightarrow, \leftarrow, \leftrightarrow, \oplus$
- Equality: "=" (also " $\neq$ " s.t. " $a \neq b$ " shortcut for " $\neg (a = b)$ ")
- Quantifiers: "∀" ("forall"), "∃" ("exists", aka "for some")
- Punctuation Symbols: ",", "(", ")"
- Constants symbols are 0-ary function symbols
- Propositions are 0-ary predicates -> PL subcase of FOLIS
- Signature: the set of predicate, function & constant symbols

- Constant symbols: KingJohn, 2, UniversityofTrento,...
- Predicate symbols: Man(.), Brother(.,.), (. > .), AllDifferent(...),...
  - may have different arities (1,2,3,...)
  - may be prefix (e.g. Brother(.,.)) or infix (e.g. (. > .))
- Function symbols: Sqrt, LeftLeg, MotherOf
  - may have different arities (1,2,3,...)
  - may be prefix (e.g. Sqrt(.)) or infix (e.g. (. + .))
- Variable symbols: x, y, a, b, ...
- Propositional Connectives:  $\neg, \land, \lor, \rightarrow, \leftarrow, \leftrightarrow, \oplus$
- Equality: "=" (also " $\neq$ " s.t. " $a \neq b$ " shortcut for " $\neg (a = b)$ ")
- Quantifiers: "∀" ("forall"), "∃" ("exists", aka "for some")
- Punctuation Symbols: ",", "(", ")"
- Constants symbols are 0-ary function symbols
- Propositions are 0-ary predicates -> PL subcase of FOLIS
- Signature: the set of predicate, function & constant symbols

- Constant symbols: KingJohn, 2, UniversityofTrento,...
- Predicate symbols: Man(.), Brother(.,.), (. > .), AllDifferent(...),...
  - may have different arities (1,2,3,...)
  - may be prefix (e.g. Brother(.,.)) or infix (e.g. (. > .))
- Function symbols: Sqrt, LeftLeg, MotherOf
  - may have different arities (1,2,3,...)
  - may be prefix (e.g. Sqrt(.)) or infix (e.g. (. + .))
- Variable symbols: x, y, a, b, ...
- Propositional Connectives:  $\neg, \land, \lor, \rightarrow, \leftarrow, \leftrightarrow, \oplus$
- Equality: "=" (also " $\neq$ " s.t. " $a \neq b$ " shortcut for " $\neg (a = b)$ ")
- Quantifiers: "∀" ("forall"), "∃" ("exists", aka "for some")
- Punctuation Symbols: ",", "(", ")"
- Constants symbols are 0-ary function symbols
- Propositions are 0-ary predicates 

  PL subcase of FOLI
- Signature: the set of predicate, function & constant symbols

- Constant symbols: KingJohn, 2, UniversityofTrento,...
- Predicate symbols: Man(.), Brother(.,.), (. > .), AllDifferent(...),...
  - may have different arities (1,2,3,...)
  - may be prefix (e.g. Brother(.,.)) or infix (e.g. (. > .))
- Function symbols: Sqrt, LeftLeg, MotherOf
  - may have different arities (1,2,3,...)
  - may be prefix (e.g. Sqrt(.)) or infix (e.g. (. + .))
- Variable symbols: x, y, a, b, ...
- Propositional Connectives:  $\neg$ ,  $\land$ ,  $\lor$ ,  $\rightarrow$ ,  $\leftarrow$ ,  $\leftrightarrow$ ,  $\oplus$
- Equality: "=" (also " $\neq$ " s.t. " $a \neq b$ " shortcut for " $\neg (a = b)$ ")
- Quantifiers: "∀" ("forall"), "∃" ("exists", aka "for some")
- Punctuation Symbols: ",", "(", ")"
- Constants symbols are 0-ary function symbols
- Propositions are 0-ary predicates 

  PL subcase of FOLI
- Signature: the set of predicate, function & constant symbols

- Constant symbols: KingJohn, 2, UniversityofTrento,...
- Predicate symbols: Man(.), Brother(.,.), (. > .), AllDifferent(...),...
  - may have different arities (1,2,3,...)
  - may be prefix (e.g. Brother(.,.)) or infix (e.g. (. > .))
- Function symbols: Sqrt, LeftLeg, MotherOf
  - may have different arities (1,2,3,...)
  - may be prefix (e.g. Sqrt(.)) or infix (e.g. (. + .))
- Variable symbols: x, y, a, b, ...
- Propositional Connectives:  $\neg$ ,  $\land$ ,  $\lor$ ,  $\rightarrow$ ,  $\leftarrow$ ,  $\leftrightarrow$ ,  $\oplus$
- Equality: "=" (also " $\neq$ " s.t. " $a \neq b$ " shortcut for " $\neg (a = b)$ ")
- Quantifiers: "∀" ("forall"), "∃" ("exists", aka "for some")
- Punctuation Symbols: ",", "(", ")"
- Constants symbols are 0-ary function symbols
- Propositions are 0-ary predicates 

  PL subcase of FOL
- Signature: the set of predicate, function & constant symbols

- Constant symbols: KingJohn, 2, UniversityofTrento,...
- Predicate symbols: Man(.), Brother(.,.), (. > .), AllDifferent(...),...
  - may have different arities (1,2,3,...)
  - may be prefix (e.g. Brother(.,.)) or infix (e.g. (. > .))
- Function symbols: Sqrt, LeftLeg, MotherOf
  - may have different arities (1,2,3,...)
  - may be prefix (e.g. Sqrt(.)) or infix (e.g. (. + .))
- Variable symbols: x, y, a, b, ...
- Propositional Connectives:  $\neg$ ,  $\wedge$ ,  $\vee$ ,  $\rightarrow$ ,  $\leftarrow$ ,  $\leftrightarrow$ ,  $\oplus$
- Equality: "=" (also " $\neq$ " s.t. " $a \neq b$ " shortcut for " $\neg (a = b)$ ")
- Quantifiers: "∀" ("forall"), "∃" ("exists", aka "for some")
- Punctuation Symbols: ",", "(", ")"
- Constants symbols are 0-ary function symbols
- Propositions are 0-ary predicates ⇒ PL subcase of FOL
- Signature: the set of predicate, function & constant symbols

- Constant symbols: KingJohn, 2, UniversityofTrento,...
- Predicate symbols: Man(.), Brother(.,.), (. > .), AllDifferent(...),...
  - may have different arities (1,2,3,...)
  - may be prefix (e.g. Brother(.,.)) or infix (e.g. (. > .))
- Function symbols: Sqrt, LeftLeg, MotherOf
  - may have different arities (1,2,3,...)
  - may be prefix (e.g. Sqrt(.)) or infix (e.g. (. + .))
- Variable symbols: x, y, a, b, ...
- Propositional Connectives:  $\neg$ ,  $\wedge$ ,  $\vee$ ,  $\rightarrow$ ,  $\leftarrow$ ,  $\leftrightarrow$ ,  $\oplus$
- Equality: "=" (also " $\neq$ " s.t. " $a \neq b$ " shortcut for " $\neg (a = b)$ ")
- Quantifiers: "∀" ("forall"), "∃" ("exists", aka "for some")
- Punctuation Symbols: ",", "(", ")"
- Constants symbols are 0-ary function symbols
- Propositions are 0-ary predicates ⇒ PL subcase of FOL
- Signature: the set of predicate, function & constant symbols

- Constant symbols: KingJohn, 2, UniversityofTrento,...
- Predicate symbols: Man(.), Brother(.,.), (. > .), AllDifferent(...),...
  - may have different arities (1,2,3,...)
  - may be prefix (e.g. Brother(.,.)) or infix (e.g. (. > .))
- Function symbols: Sqrt, LeftLeg, MotherOf
  - may have different arities (1,2,3,...)
  - may be prefix (e.g. Sqrt(.)) or infix (e.g. (. + .))
- Variable symbols: x, y, a, b, ...
- Propositional Connectives:  $\neg, \land, \lor, \rightarrow, \leftarrow, \leftrightarrow, \oplus$
- Equality: "=" (also " $\neq$ " s.t. " $a \neq b$ " shortcut for " $\neg (a = b)$ ")
- Quantifiers: "∀" ("forall"), "∃" ("exists", aka "for some")
- Punctuation Symbols: ",", "(", ")"
- Constants symbols are 0-ary function symbols
- Propositions are 0-ary predicates ⇒ PL subcase of FOL
- Signature: the set of predicate, function & constant symbols

- Terms:
  - constant or variable or *function*(*term*<sub>1</sub>, ..., *term*<sub>n</sub>)
  - ex: KingJohn, x, LeftLeg(Richard), (z\*log(2))
  - denote objects in the real world (aka domain)
- Atomic sentences (aka atomic formulas):
  - T, ⊥
  - proposition or predicate(term<sub>1</sub>, ..., term<sub>n</sub>) or term<sub>1</sub> = term<sub>2</sub>
  - (Length(LeftLeg(Richard)) > Length(LeftLeg(KingJohn)))
  - denote facts
- Non-atomic sentences/formulas:
  - $\neg \alpha$ ,  $\alpha \land \beta$ ,  $\alpha \lor \beta$ ,  $\alpha \to \beta$ ,  $\alpha \leftrightarrow \beta$ ,  $\alpha \oplus \beta$ ,  $\forall x.\alpha$ ,  $\exists x.\alpha$  s.t. x (typically) occurs in  $\alpha$
  - Ex:  $\forall y.(Italian(y) \rightarrow President(Mattarella, y))$  $\exists x \forall y.President(x, y) \rightarrow \forall y \exists x.President(x, y)$  $\forall x.(P(x) \land Q(x)) \leftrightarrow ((\forall x.P(x)) \land (\forall x.Q(x)))$  $\forall x.(((x \ge 0) \land (x \le \pi)) \rightarrow (sin(x) \ge 0))$
  - denote (complex) facts

#### Terms:

- constant or variable or function(term<sub>1</sub>, ..., term<sub>n</sub>)
- ex: KingJohn, x, LeftLeg(Richard), (z\*log(2))
- denote objects in the real world (aka domain)
- Atomic sentences (aka atomic formulas):
  - T, ⊥
  - proposition or predicate( $term_1, ..., term_n$ ) or  $term_1 = term_2$
  - (Length(LeftLeg(Richard)) > Length(LeftLeg(KingJohn)))
  - denote facts
- Non-atomic sentences/formulas:
  - $\neg \alpha$ ,  $\alpha \land \beta$ ,  $\alpha \lor \beta$ ,  $\alpha \to \beta$ ,  $\alpha \leftrightarrow \beta$ ,  $\alpha \oplus \beta$ ,  $\forall x.\alpha$ ,  $\exists x.\alpha$  s.t. x (typically) occurs in  $\alpha$
  - Ex:  $\forall y.(Italian(y) \rightarrow President(Mattarella, y))$   $\exists x \forall y.President(x, y) \rightarrow \forall y \exists x.President(x, y)$   $\forall x.(P(x) \land Q(x)) \leftrightarrow ((\forall x.P(x)) \land (\forall x.Q(x)))$  $\forall x.(((x \ge 0) \land (x \le \pi)) \rightarrow (sin(x) \ge 0))$
  - denote (complex) facts

- Terms:
  - constant or variable or *function*(*term*<sub>1</sub>, ..., *term*<sub>n</sub>)
  - ex: KingJohn, x, LeftLeg(Richard), (z\*log(2))
  - denote objects in the real world (aka domain)
- Atomic sentences (aka atomic formulas):
  - T, ⊥
  - proposition or predicate(term<sub>1</sub>, ..., term<sub>n</sub>) or term<sub>1</sub> = term<sub>2</sub>
  - (Length(LeftLeg(Richard)) > Length(LeftLeg(KingJohn)))
  - denote facts
- Non-atomic sentences/formulas:
  - $\neg \alpha$ ,  $\alpha \land \beta$ ,  $\alpha \lor \beta$ ,  $\alpha \to \beta$ ,  $\alpha \leftrightarrow \beta$ ,  $\alpha \oplus \beta$ ,  $\forall x.\alpha$ ,  $\exists x.\alpha$  s.t. x (typically) occurs in  $\alpha$
  - Ex:  $\forall y.(Italian(y) \rightarrow President(Mattarella, y))$  $\exists x \forall y.President(x, y) \rightarrow \forall y \exists x.President(x, y)$  $\forall x.(P(x) \land Q(x)) \leftrightarrow ((\forall x.P(x)) \land (\forall x.Q(x)))$  $\forall x.(((x \ge 0) \land (x \le \pi)) \rightarrow (sin(x) \ge 0))$
  - denote (complex) facts

- Terms:
  - constant or variable or function(term<sub>1</sub>, ..., term<sub>n</sub>)
  - ex: KingJohn, x, LeftLeg(Richard), (z\*log(2))
  - denote objects in the real world (aka domain)
- Atomic sentences (aka atomic formulas):
  - T, ⊥
  - proposition or predicate(term<sub>1</sub>, ..., term<sub>n</sub>) or term<sub>1</sub> = term<sub>2</sub>
  - (Length(LeftLeg(Richard)) > Length(LeftLeg(KingJohn)))
  - denote facts
- Non-atomic sentences/formulas:
  - $\neg \alpha$ ,  $\alpha \land \beta$ ,  $\alpha \lor \beta$ ,  $\alpha \to \beta$ ,  $\alpha \leftrightarrow \beta$ ,  $\alpha \oplus \beta$ ,  $\forall x.\alpha$ ,  $\exists x.\alpha$  s.t. x (typically) occurs in  $\alpha$
  - Ex:  $\forall y.(Italian(y) \rightarrow President(Mattarella, y))$   $\exists x \forall y.President(x, y) \rightarrow \forall y \exists x.President(x, y)$   $\forall x.(P(x) \land Q(x)) \leftrightarrow ((\forall x.P(x)) \land (\forall x.Q(x)))$  $\forall x.(((x \ge 0) \land (x \le \pi)) \rightarrow (sin(x) \ge 0))$
  - denote (complex) facts

#### FOL: Ground and Closed Formulas

- ullet A term/formula is ground iff no variable occurs in it (ex: 2  $\geq$  1)
- A formula is closed iff all variables occurring in it (if any) are quantified (ex: ∀x∃y.(x > y))
- → Ground formulas are closed, but not vice versa.

#### FOL: Ground and Closed Formulas

- A term/formula is ground iff no variable occurs in it (ex: 2 ≥ 1)
- A formula is closed iff all variables occurring in it (if any) are quantified (ex:  $\forall x \exists y.(x > y)$ )
- → Ground formulas are closed, but not vice versa.

#### FOL: Ground and Closed Formulas

- A term/formula is ground iff no variable occurs in it (ex: 2 ≥ 1)
- A formula is closed iff all variables occurring in it (if any) are quantified (ex:  $\forall x \exists y.(x > y)$ )
- → Ground formulas are closed, but not vice versa.

## FOL: Syntax (BNF)

```
(Sentence)
                  ::= \langle AtomicSentence \rangle | \langle ComplexSentence \rangle
\langle AtomicSentence \rangle ::= \top | \bot |
                                        ⟨PredicateSymbol⟩(⟨Term⟩,...) |
                                        \langle \mathsf{Term} \rangle = \langle \mathsf{Term} \rangle
\langle ComplexSentence \rangle ::= \neg \langle Sentence \rangle
                                        (Sentence) (Connective) (Sentence)
                                        (Quantifier) (Sentence)
                               ::= (ConstantSymbol) | (Variable) |
(Term)
                                        ⟨FunctionSymbol⟩(⟨Term⟩,...)
\langle Connective \rangle ::= \land | \lor | \rightarrow | \leftarrow | \leftrightarrow | \oplus
\langle Quantifier \rangle ::= \forall \langle Variable \rangle, \exists \langle Variable \rangle.
                 := a \mid b \mid \cdots \mid x \mid v \mid \cdots
(Variable)
(ConstantSymbol)
                            ::= A \mid B \mid \cdots \mid John \mid 0 \mid 1 \mid \cdots \mid \pi \mid \ldots
\langle FunctionSymbol \rangle ::= F \mid G \mid \cdots \mid Cos \mid FatherOf \mid + \mid \ldots \rangle
\langle PredicateSymbol \rangle ::= P | Q | \cdots | Red | Brother | > | \cdots |
```

### POLARITY of subformulas

#### Polarity: the number of nested negations modulo 2.

- Positive/negative occurrences
  - $\varphi$  occurs positively in  $\varphi$ ;
  - if  $\neg \varphi_1$  occurs positively [negatively] in  $\varphi$ , then  $\varphi_1$  occurs negatively [positively] in  $\varphi$
  - if φ<sub>1</sub> ∧ φ<sub>2</sub> or φ<sub>1</sub> ∨ φ<sub>2</sub> occur positively [negatively] in φ, then φ<sub>1</sub> and φ<sub>2</sub> occur positively [negatively] in φ;
  - if  $\varphi_1 \to \varphi_2$  occurs positively [negatively] in  $\varphi$ , then  $\varphi_1$  occurs negatively [positively] in  $\varphi$  and  $\varphi_2$  occurs positively [negatively] in  $\varphi$ ;
  - if  $\varphi_1 \leftrightarrow \varphi_2$  or  $\varphi_1 \oplus \varphi_2$  occurs in  $\varphi$ , then  $\varphi_1$  and  $\varphi_2$  occur positively and negatively in  $\varphi$ ;
  - if ∀x.φ₁ or ∃x.φ₁ occurs positively [negatively] in φ, then φ₁ occurs positively [negatively] in φ

## **Outline**

- Generalities
- Syntax and Semantics of FOL
  - Syntax
  - Semantics
  - Satisfiability, Validity, Entailment
- Using FOL
  - FOL Agents
  - Example: The Wumpus World
- 4 Knowledge Engineering in FOL

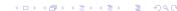

- Sentences are true with respect to a model
  - containing a domain and an interpretation
- The domain contains ≥ 1 objects (domain elements) and relations and functions over them
- An interpretation specifies referents for
  - variables → objects
  - constant symbols → objects
  - predicate symbols → relations
  - function symbols → functional relations
- An atomic sentence  $P(t_1, ..., t_n)$  is true in an interpretation iff the objects referred to by  $t_1, ..., t_n$  are in the relation referred to by P

- Sentences are true with respect to a model
  - containing a domain and an interpretation
- The domain contains ≥ 1 objects (domain elements) and relations and functions over them
- An interpretation specifies referents for
  - variables → objects
  - constant symbols → objects
  - predicate symbols → relations
  - function symbols → functional relations
- An atomic sentence  $P(t_1, ..., t_n)$  is true in an interpretation iff the objects referred to by  $t_1, ..., t_n$  are in the relation referred to by P

- Sentences are true with respect to a model
  - containing a domain and an interpretation
- The domain contains ≥ 1 objects (domain elements) and relations and functions over them
- An interpretation specifies referents for
  - variables → objects
  - ullet constant symbols o objects
  - predicate symbols → relations
  - function symbols → functional relations
- An atomic sentence  $P(t_1, ..., t_n)$  is true in an interpretation iff the objects referred to by  $t_1, ..., t_n$  are in the relation referred to by P

- Sentences are true with respect to a model
  - containing a domain and an interpretation
- The domain contains ≥ 1 objects (domain elements) and relations and functions over them
- An interpretation specifies referents for
  - variables → objects
  - ullet constant symbols o objects
  - predicate symbols → relations
  - function symbols → functional relations
- An atomic sentence  $P(t_1,...,t_n)$  is true in an interpretation iff the objects referred to by  $t_1,...,t_n$  are in the relation referred to by P

### FOL Models (aka possible worlds)

- A model  $\mathcal{M}$  is a pair  $\langle \mathcal{D}, \mathcal{I} \rangle$  ( $\langle domain, interpretation \rangle$ )
- Domain D: a non-empty set of objects (aka domain elements)
- ullet Interpretation  $\mathcal{I}$ : a (non-injective) map on elements of the signature
  - constant symbols  $\longmapsto$  domain elements: a constant symbol C is mapped into a particular object  $[C]^{\mathcal{I}}$  in  $\mathcal{D}$
  - predicate symbols  $\longmapsto$  domain relations: a k-ary predicate P(...) is mapped into a subset  $[P]^{\mathcal{I}}$  of  $\mathcal{D}^k$ (i.e., the set of object tuples satisfying the predicate in this wo
  - functions symbols  $\longmapsto$  domain functions: a k-ary function f is mapped into a domain function  $[f]^{\mathcal{I}}: \mathcal{D}^k \longmapsto \mathcal{D}$   $([f]^{\mathcal{I}} \text{ must be total})$

(we denote by  $[.]^{\mathcal{I}}$  the result of the interpretation  $\mathcal{I}$ )

#### FOL Models (aka possible worlds)

- A model  $\mathcal{M}$  is a pair  $\langle \mathcal{D}, \mathcal{I} \rangle$  ( $\langle domain, interpretation \rangle$ )
- Domain  $\mathcal{D}$ : a non-empty set of objects (aka domain elements)
- ullet Interpretation  $\mathcal{I}$ : a (non-injective) map on elements of the signature
  - constant symbols  $\longmapsto$  domain elements: a constant symbol C is mapped into a particular object  $[C]^{\mathcal{I}}$  in  $\mathcal{D}$
  - predicate symbols 
     → domain relations:
     a k-ary predicate P(...) is mapped into a subset [P]<sup>T</sup> of D<sup>k</sup>
     (i.e., the set of object tuples satisfying the predicate in this world
  - functions symbols  $\longmapsto$  domain functions: a k-ary function f is mapped into a domain function  $[f]^{\mathcal{I}}: \mathcal{D}^k \longmapsto \mathcal{D}$   $([f]^{\mathcal{I}} \text{ must be total})$

(we denote by  $[.]^{\mathcal{I}}$  the result of the interpretation  $\mathcal{I}$ )

#### FOL Models (aka possible worlds)

- A model  $\mathcal{M}$  is a pair  $\langle \mathcal{D}, \mathcal{I} \rangle$  ( $\langle domain, interpretation \rangle$ )
- Domain  $\mathcal{D}$ : a non-empty set of objects (aka domain elements)
- Interpretation  $\mathcal{I}$ : a (non-injective) map on elements of the signature
  - constant symbols  $\longmapsto$  domain elements: a constant symbol C is mapped into a particular object  $[C]^{\mathcal{I}}$  in  $\mathcal{D}$
  - predicate symbols → domain relations:
     a k-ary predicate P(...) is mapped into a subset [P]<sup>T</sup> of D<sup>k</sup>
     (i.e., the set of object tuples satisfying the predicate in this world)
  - functions symbols  $\longmapsto$  domain functions: a k-ary function f is mapped into a domain function  $[f]^{\mathcal{I}}: \mathcal{D}^k \longmapsto \mathcal{D}$  ( $[f]^{\mathcal{I}}$  must be total)

(we denote by  $[.]^{\mathcal{I}}$  the result of the interpretation  $\mathcal{I}$ )

#### FOL Models (aka possible worlds)

- A model  $\mathcal{M}$  is a pair  $\langle \mathcal{D}, \mathcal{I} \rangle$  ( $\langle domain, interpretation \rangle$ )
- Domain  $\mathcal{D}$ : a non-empty set of objects (aka domain elements)
- Interpretation  $\mathcal{I}$ : a (non-injective) map on elements of the signature
  - constant symbols  $\longmapsto$  domain elements: a constant symbol C is mapped into a particular object  $[C]^{\mathcal{I}}$  in  $\mathcal{D}$
  - predicate symbols → domain relations:
     a k-ary predicate P(...) is mapped into a subset [P]<sup>T</sup> of D<sup>k</sup>
     (i.e., the set of object tuples satisfying the predicate in this world)
  - functions symbols  $\longmapsto$  domain functions: a k-ary function f is mapped into a domain function  $[f]^{\mathcal{I}}: \mathcal{D}^k \longmapsto \mathcal{D}([f]^{\mathcal{I}})$  must be total)

(we denote by  $[.]^{\mathcal{I}}$  the result of the interpretation  $\mathcal{I}$ )

#### Interpretation of terms

#### $\mathcal{I}$ maps terms into domain elements

- Variables are assigned domain values
  - variables  $\longmapsto$  domain elements: a variable x is mapped into a particular object  $[x]^{\mathcal{I}}$  in  $\mathcal{D}$
- A term  $f(t_1,...,t_k)$  is mapped by  $\mathcal{I}$  into the value  $[f(t_1,...,t_k)]^{\mathcal{I}}$  returned by applying the domain function  $[f]^{\mathcal{I}}$ , into which f is mapped, to the values  $[t_1]^{\mathcal{I}}$ , ...,  $[t_k]^{\mathcal{I}}$  obtained by applying recursively  $\mathcal{I}$  to the terms  $t_1,...,t_k$ :
  - $\bullet \ [f(t_1,...,t_k)]^{\mathcal{I}} = [f]^{\mathcal{I}}([t_1]^{\mathcal{I}},...,[t_k]^{\mathcal{I}})$
  - Ex: if "Me, Mother, Father" are interpreted as usual, then "Mother(Father(Me))" is interpreted as my (paternal) grandmother
  - Ex: if "+, -,  $\cdot$ , 0, 1, 2, 3, 4" are interpreted as usual, then " $(3-1) \cdot (0+2)$ " is interpreted as 4

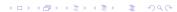

### Interpretation of terms

#### $\mathcal{I}$ maps terms into domain elements

- Variables are assigned domain values
- A term  $f(t_1,...,t_k)$  is mapped by  $\mathcal{I}$  into the value  $[f(t_1,...,t_k)]^{\mathcal{I}}$  returned by applying the domain function  $[f]^{\mathcal{I}}$ , into which f is mapped, to the values  $[t_1]^{\mathcal{I}}$ , ...,  $[t_k]^{\mathcal{I}}$  obtained by applying recursively  $\mathcal{I}$  to the terms  $t_1,...,t_k$ :
  - $[f(t_1,...,t_k)]^{\mathcal{I}} = [f]^{\mathcal{I}}([t_1]^{\mathcal{I}},...,[t_k]^{\mathcal{I}})$
  - Ex: if "Me, Mother, Father" are interpreted as usual, then "Mother(Father(Me))" is interpreted as my (paternal) grandmother
  - Ex: if "+, -,  $\cdot$ , 0, 1, 2, 3, 4" are interpreted as usual, then " $(3-1) \cdot (0+2)$ " is interpreted as 4

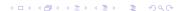

#### Interpretation of terms

#### $\mathcal{I}$ maps terms into domain elements

- Variables are assigned domain values
- A term  $f(t_1,...,t_k)$  is mapped by  $\mathcal{I}$  into the value  $[f(t_1,...,t_k)]^{\mathcal{I}}$  returned by applying the domain function  $[f]^{\mathcal{I}}$ , into which f is mapped, to the values  $[t_1]^{\mathcal{I}},...,[t_k]^{\mathcal{I}}$  obtained by applying recursively  $\mathcal{I}$  to the terms  $t_1,...,t_k$ :
  - $[f(t_1,...,t_k)]^{\mathcal{I}} = [f]^{\mathcal{I}}([t_1]^{\mathcal{I}},...,[t_k]^{\mathcal{I}})$
  - Ex: if "Me, Mother, Father" are interpreted as usual, then "Mother(Father(Me))" is interpreted as
    my (paternal) grandmother
  - Ex: if "+, -,  $\cdot$ , 0, 1, 2, 3, 4" are interpreted as usual, then "(3 1)  $\cdot$  (0 + 2)" is interpreted as 4

### Interpretation of formulas

- An atomic formula  $P(t_1,...,t_k)$  is true in  $\mathcal{I}$  iff the objects into which the terms  $t_1,...t_k$  are mapped by  $\mathcal{I}$  comply to the relation into which P is mapped
  - $[P(t_1,...,t_k)]^{\mathcal{I}}$  is true iff  $\langle [t_1]^{\mathcal{I}},...,[t_k]^{\mathcal{I}}\rangle\in [P]^{\mathcal{I}}$
  - Ex: if "Me, Mother, Father, Married" are interpreted as traditon, then "Married(Mother(Me),Father(Me))" is interpreted as true
  - $\bullet$  Ex: if "+, -, >, 0, 1, 2, 3, 4" are interpreted as usual, then "(4 0) > (1 + 2)" is interpreted as true
- An atomic formula  $t_1 = t_2$  is true in  $\mathcal{I}$  iff the terms  $t_1$ ,  $t_2$  are mapped by  $\mathcal{I}$  into the same domain element
  - $[t_1 = t_2]^T$  is true iff  $[t_1]^T$  same as  $[t_2]^T$
  - Ex: if "Mother" is interpreted as usual, Richard, John are brothers, then "Mother(Richard)=Mother(John))" is interpreted as true
  - Ex: if "+, -, 0, 1, 2, 3, 4" are interpreted as usual, then "(4-1) = (1+2)" is interpreted as true
- $\bullet \neg, \land, \lor, \rightarrow, \leftarrow, \leftrightarrow, \oplus$  interpreted by  $\mathcal{I}$  as in PL

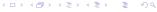

### Interpretation of formulas

- An atomic formula  $P(t_1,...,t_k)$  is true in  $\mathcal{I}$  iff the objects into which the terms  $t_1,...t_k$  are mapped by  $\mathcal{I}$  comply to the relation into which P is mapped
  - $[P(t_1,...,t_k)]^{\mathcal{I}}$  is true iff  $\langle [t_1]^{\mathcal{I}},...,[t_k]^{\mathcal{I}}\rangle\in [P]^{\mathcal{I}}$
  - Ex: if "Me, Mother, Father, Married" are interpreted as traditon, then "Married(Mother(Me),Father(Me))" is interpreted as true
  - $\bullet$  Ex: if "+, -, >, 0, 1, 2, 3, 4" are interpreted as usual, then "(4 0) > (1 + 2)" is interpreted as true
- An atomic formula  $t_1 = t_2$  is true in  $\mathcal{I}$  iff the terms  $t_1$ ,  $t_2$  are mapped by  $\mathcal{I}$  into the same domain element
  - $[t_1 = t_2]^T$  is true iff  $[t_1]^T$  same as  $[t_2]^T$
  - Ex: if "Mother" is interpreted as usual, Richard, John are brothers, then "Mother(Richard)=Mother(John))" is interpreted as true
  - Ex: if "+, -, 0, 1, 2, 3, 4" are interpreted as usual, then "(4-1) = (1+2)" is interpreted as true
- $\neg$ ,  $\wedge$ ,  $\vee$ ,  $\rightarrow$ ,  $\leftarrow$ ,  $\leftrightarrow$ ,  $\oplus$  interpreted by  $\mathcal I$  as in PL

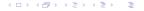

### Interpretation of formulas

- An atomic formula  $P(t_1, ..., t_k)$  is true in  $\mathcal{I}$  iff the objects into which the terms  $t_1, ..., t_k$  are mapped by  $\mathcal{I}$  comply to the relation into which P is mapped
  - $[P(t_1,...,t_k)]^{\mathcal{I}}$  is true iff  $\langle [t_1]^{\mathcal{I}},...,[t_k]^{\mathcal{I}}\rangle\in [P]^{\mathcal{I}}$
  - Ex: if "Me, Mother, Father, Married" are interpreted as traditon, then "Married(Mother(Me),Father(Me))" is interpreted as true
  - ullet Ex: if "+, -, >, 0, 1, 2, 3, 4" are interpreted as usual, then "(4 0) > (1 + 2)" is interpreted as true
- An atomic formula  $t_1 = t_2$  is true in  $\mathcal{I}$  iff the terms  $t_1$ ,  $t_2$  are mapped by  $\mathcal{I}$  into the same domain element
  - $[t_1 = t_2]^{\mathcal{I}}$  is true iff  $[t_1]^{\mathcal{I}}$  same as  $[t_2]^{\mathcal{I}}$
  - Ex: if "Mother" is interpreted as usual, Richard, John are brothers, then "Mother(Richard)=Mother(John))" is interpreted as true
  - Ex: if "+, -, 0, 1, 2, 3, 4" are interpreted as usual, then "(4-1) = (1+2)" is interpreted as true
- $\bullet \neg, \land, \lor, \rightarrow, \leftarrow, \leftrightarrow, \oplus$  interpreted by  $\mathcal{I}$  as in PL

### Interpretation of formulas

- An atomic formula  $P(t_1, ..., t_k)$  is true in  $\mathcal{I}$  iff the objects into which the terms  $t_1, ..., t_k$  are mapped by  $\mathcal{I}$  comply to the relation into which P is mapped
  - $[P(t_1,...,t_k)]^{\mathcal{I}}$  is true iff  $\langle [t_1]^{\mathcal{I}},...,[t_k]^{\mathcal{I}}\rangle\in [P]^{\mathcal{I}}$
  - Ex: if "Me, Mother, Father, Married" are interpreted as traditon, then "Married(Mother(Me),Father(Me))" is interpreted as true
  - ullet Ex: if "+, -, >, 0, 1, 2, 3, 4" are interpreted as usual, then "(4 0) > (1 + 2)" is interpreted as true
- An atomic formula  $t_1 = t_2$  is true in  $\mathcal{I}$  iff the terms  $t_1$ ,  $t_2$  are mapped by  $\mathcal{I}$  into the same domain element
  - $[t_1 = t_2]^{\mathcal{I}}$  is true iff  $[t_1]^{\mathcal{I}}$  same as  $[t_2]^{\mathcal{I}}$
  - Ex: if "Mother" is interpreted as usual, Richard, John are brothers, then "Mother(Richard)=Mother(John))" is interpreted as true
  - Ex: if "+, -, 0, 1, 2, 3, 4" are interpreted as usual, then "(4-1) = (1+2)" is interpreted as true
- $\bullet$   $\neg$ ,  $\wedge$ ,  $\vee$ ,  $\rightarrow$ ,  $\leftarrow$ ,  $\leftrightarrow$ ,  $\oplus$  interpreted by  $\mathcal I$  as in PL

- $\mathcal{D}$ : domain at right
- - $[Richard]^{\mathcal{I}}$ : Richard the Lionhearth
  - $[John]^{\mathcal{I}}$ : evil King John
  - $[Brother]^{\mathcal{I}}$ : brotherhood
- $[Brother(Richard, John)]^{\mathcal{I}}$  is true
- [LeftLeg]<sup>⊥</sup> maps any individual to his left leq
- 0

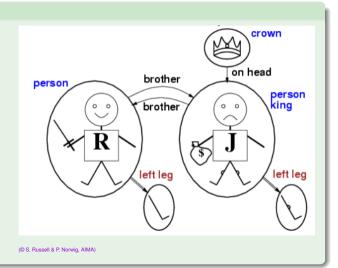

- $\mathcal{D}$ : domain at right
- *I*: s.t.
  - [Richard]<sup>T</sup>: Richard the Lionhearth
  - [John]<sup>⊥</sup>: evil King John
  - $[Brother]^{\mathcal{I}}$ : brotherhood
- $[Brother(Richard, John)]^{\mathcal{I}}$  is true
- [LeftLeg]<sup>⊥</sup> maps any individual to his left leq
- o ...

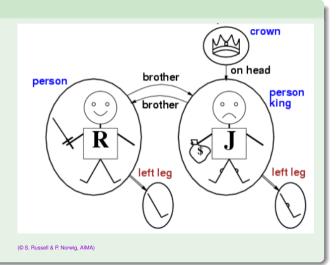

- $\mathcal{D}$ : domain at right
- *I*: s.t.
  - [Richard]<sup>T</sup>: Richard the Lionhearth
  - [John]<sup>⊥</sup>: evil King John
  - $[Brother]^{\mathcal{I}}$ : brotherhood
- $[Brother(Richard, John)]^{\mathcal{I}}$  is true
- [LeftLeg]<sup>T</sup> maps any individual to his left leq
- ...

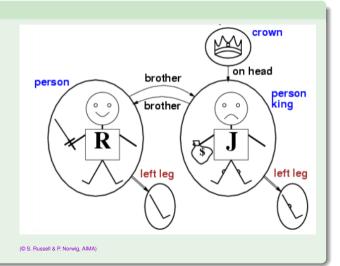

- $\mathcal{D}$ : domain at right
- *I*: s.t.
  - [Richard]<sup>T</sup>: Richard the Lionhearth
  - [John]<sup>⊥</sup>: evil King John
  - $[Brother]^{\mathcal{I}}$ : brotherhood
- $[Brother(Richard, John)]^{\mathcal{I}}$  is true
- [LeftLeg]<sup>⊥</sup> maps any individual to his left leg
- ..

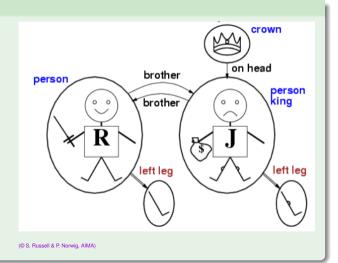

## Models for FOL: Remark

- $[f]^{\mathcal{I}}$  total: must provide an output for every input
- e.g.: [LeftLeg(crown)]<sup>T</sup>?
- possible solution: assume "null" object ( $[LeftLeg(crown) = null]^{\mathcal{I}}$

```
    ∀x.α(x,...) (x variable, typically occurs in x)
    ex: ∀x.(King(x) → Person(x)) ("all kings are persons")
```

- ∀x.α(x,...) true in M iff
   α is true in M for every possible domain value x is mapped to
- Roughly speaking, can be seen as a conjunction over all (typically infinite) possible instantiations of x in  $\alpha$

```
 \begin{array}{lll} (King(John) & \rightarrow Person(John) & ) \land \\ (King(Richard) & \rightarrow Person(Richard) & ) \land \\ (King(crown) & \rightarrow Person(crown) & ) \land \\ (King(LeftLeg(John)) & \rightarrow Person(LeftLeg(John)) & ) \land \\ (King(LeftLeg(LeftLeg(John))) & \rightarrow Person(LeftLeg(LeftLeg(John))) & \\ ... & ... \end{array}
```

- ∀x.α(x,...) (x variable, typically occurs in x)
   ex: ∀x.(King(x) → Person(x)) ("all kings are persons")
- ∀x.α(x,...) true in M iff
   α is true in M for every possible domain value x is mapped to
- Roughly speaking, can be seen as a conjunction over all (typically infinite) possible instantiations of x in  $\alpha$

```
 \begin{array}{lll} (\textit{King}(\textit{John}) & \rightarrow \textit{Person}(\textit{John}) & ) \land \\ (\textit{King}(\textit{Richard}) & \rightarrow \textit{Person}(\textit{Richard}) & ) \land \\ (\textit{King}(\textit{crown}) & \rightarrow \textit{Person}(\textit{crown}) & ) \land \\ (\textit{King}(\textit{LeftLeg}(\textit{John})) & \rightarrow \textit{Person}(\textit{LeftLeg}(\textit{John})) & ) \land \\ (\textit{King}(\textit{LeftLeg}(\textit{LeftLeg}(\textit{John}))) & \rightarrow \textit{Person}(\textit{LeftLeg}(\textit{LeftLeg}(\textit{John}))) & ) \land \\ \dots & \dots & \dots \end{array}
```

- ∀x.α(x,...) (x variable, typically occurs in x)
   ex: ∀x.(King(x) → Person(x)) ("all kings are persons")
- $\forall x.\alpha(x,...)$  true in  $\mathcal M$  iff  $\alpha$  is true in  $\mathcal M$  for every possible domain value x is mapped to
- Roughly speaking, can be seen as a conjunction over all (typically infinite) possible instantiations of x in  $\alpha$

- ∀x.α(x,...) (x variable, typically occurs in x)
   ex: ∀x.(King(x) → Person(x)) ("all kings are persons")
- $\forall x.\alpha(x,...)$  true in  $\mathcal M$  iff  $\alpha$  is true in  $\mathcal M$  for every possible domain value x is mapped to
- Roughly speaking, can be seen as a conjunction over all (typically infinite) possible instantiations of x in  $\alpha$

- One may want to restrict the domain of universal quantification to elements of some kind P
  - ex "forall kings ...", "forall integer numbers..."
- Idea: use an implication, with restrictive predicate as implicant:

```
\forall x.(P(x) \rightarrow \alpha(x,...))
• ex "\forall x.(King(x) \rightarrow ...)", "\forall x.(Integer(x) \rightarrow ...)",
```

- Beware of typical mistake: do not use "∧" instead of "→"
  - ex: " $\forall x.(King(x) \land Person(x))$ " means "everything/one is a King and is a Person"
  - ex: " $\forall x.(King(x) \rightarrow Person(x))$ " means "everything/one who is a King is a Person (i.e. "every king is a person")"
- "∀" distributes with "∧", but not with "∨"
  - $\bullet \ \forall x. (P(x) \land Q(x))$  equivalent to  $(\forall x. P(x)) \land (\forall x. Q(x))$
  - "Everybody is a king and is a person" same as "Everybody is a king and everybody is a person
  - $\bullet \ \forall x. (P(x) \lor Q(x)) \ \underline{not} \ equivalent \ to \ (\forall x. P(x)) \lor (\forall x. Q(x))$
  - "Everybody is a king or is a peasant" much weaker than
    - "Everybody is a king or everybody is a peasantt

- One may want to restrict the domain of universal quantification to elements of some kind P
  - ex "forall kings ...", "forall integer numbers..."
- Idea: use an implication, with restrictive predicate as implicant:

```
\forall x. (P(x) \to \alpha(x,...))
```

- ex " $\forall x. (King(x) \rightarrow ...)$ ", " $\forall x. (Integer(x) \rightarrow ...)$ ",
- Beware of typical mistake: do not use "∧" instead of "→"
  - ex: " $\forall x.(King(x) \land Person(x))$ " means "everything/one is a King and is a Person"
  - ex: "∀x.(King(x) → Person(x))" means "everything/one who is a King is a Person (i.e. "every king is a person")"
- "∀" distributes with "∧", but not with "∨"
  - $\forall x.(P(x) \land Q(x))$  equivalent to  $(\forall x.P(x)) \land (\forall x.Q(x))$
  - "Everybody is a king and is a person" same as
    - "Everybody is a king and everybody is a person!
  - $\forall x.(P(x) \lor Q(x))$  not equivalent to  $(\forall x.P(x)) \lor (\forall x.Q(x))$
  - "Everybody is a king or is a peasant" much weaker than
    - "Everybody is a king or everybody is a peasant"

- One may want to restrict the domain of universal quantification to elements of some kind P
  - ex "forall kings ...", "forall integer numbers..."
- Idea: use an implication, with restrictive predicate as implicant:

```
\forall x. (P(x) \to \alpha(x,...))
```

- ex " $\forall x.(King(x) \rightarrow ...)$ ", " $\forall x.(Integer(x) \rightarrow ...)$ ",
- Beware of typical mistake: do not use "∧" instead of "→"
  - ex: " $\forall x.(King(x) \land Person(x))$ " means "everything/one is a King and is a Person"
  - ex: " $\forall x.(King(x) \rightarrow Person(x))$ " means "everything/one who is a King is a Person (i.e. "every king is a person")"
- "∀" distributes with "∧", but not with "∨"

- One may want to restrict the domain of universal quantification to elements of some kind P
  - ex "forall kings ...", "forall integer numbers..."
- Idea: use an implication, with restrictive predicate as implicant:

```
\forall x. (P(x) \to \alpha(x,...))
```

- ex " $\forall x.(King(x) \rightarrow ...)$ ", " $\forall x.(Integer(x) \rightarrow ...)$ ",
- Beware of typical mistake: do not use "∧" instead of "→"
  - ex: " $\forall x.(King(x) \land Person(x))$ " means "everything/one is a King and is a Person"
  - ex: " $\forall x.(King(x) \rightarrow Person(x))$ " means "everything/one who is a King is a Person (i.e. "every king is a person")"
- "∀" distributes with "∧", but not with "∨"
  - $\forall x.(P(x) \land Q(x))$  equivalent to  $(\forall x.P(x)) \land (\forall x.Q(x))$
  - "Everybody is a king and is a person" same as
     "Everybody is a king and everybody is a person
  - $\forall x.(P(x) \lor Q(x))$  not equivalent to  $(\forall x.P(x)) \lor (\forall x.Q(x))$
  - "Everybody is a king or is a peasant" much weaker than
     "Everybody is a king or everybody is a peasant"

- One may want to restrict the domain of universal quantification to elements of some kind P
  - ex "forall kings ...", "forall integer numbers..."
- Idea: use an implication, with restrictive predicate as implicant:

```
\forall x. (P(x) \rightarrow \alpha(x,...))
```

- ex " $\forall x. (King(x) \rightarrow ...)$ ", " $\forall x. (Integer(x) \rightarrow ...)$ ",
- Beware of typical mistake: do not use "∧" instead of "→"
  - ex: " $\forall x.(King(x) \land Person(x))$ " means "everything/one is a King and is a Person"
  - ex: "∀x.(King(x) → Person(x))" means "everything/one who is a King is a Person (i.e. "every king is a person")"
- "∀" distributes with "∧", but not with "∨"
  - $\forall x.(P(x) \land Q(x))$  equivalent to  $(\forall x.P(x)) \land (\forall x.Q(x))$
  - "Everybody is a king and is a person" same as "Everybody is a king and everybody is a person"
  - $\forall x.(P(x) \lor Q(x))$  not equivalent to  $(\forall x.P(x)) \lor (\forall x.Q(x))$
  - "Everybody is a king or is a peasant" much weaker than "Everybody is a king or everybody is a peasant"

- One may want to restrict the domain of universal quantification to elements of some kind P
  - ex "forall kings ...", "forall integer numbers..."
- Idea: use an implication, with restrictive predicate as implicant:

```
\forall x. (P(x) \to \alpha(x,...))
```

```
• ex "\forall x.(King(x) \rightarrow ...)", "\forall x.(Integer(x) \rightarrow ...)",
```

- Beware of typical mistake: do not use "∧" instead of "→"
  - ex: " $\forall x.(King(x) \land Person(x))$ " means "everything/one is a King and is a Person"
  - ex: "∀x.(King(x) → Person(x))" means "everything/one who is a King is a Person (i.e. "every king is a person")"
- "∀" distributes with "∧", but not with "∨"
  - $\forall x.(P(x) \land Q(x))$  equivalent to  $(\forall x.P(x)) \land (\forall x.Q(x))$
  - "Everybody is a king and is a person" same as "Everybody is a king and everybody is a person"
  - $\forall x.(P(x) \lor Q(x))$  not equivalent to  $(\forall x.P(x)) \lor (\forall x.Q(x))$
  - "Everybody is a king or is a peasant" much weaker than "Everybody is a king or everybody is a peasant"

### **Existential Quantification**

- $\exists x.\alpha(x,...)$  (x variable, typically occurs in x)
  - ex:  $\exists x.(King(x) \land Evil(x))$  ("there is an evil king")
  - pronounced "exists x s.t. ..." or "for some x ..."
- $\exists x. \alpha(x,...)$  true in  $\mathcal{M}$  iff  $\alpha$  is true in  $\mathcal{M}$  for some possible domain value x is mapped to
- Roughly speaking, can be seen as a disjunction over all (typically infinite) possible instantiations of x in  $\alpha$

### **Existential Quantification**

- $\exists x.\alpha(x,...)$  (x variable, typically occurs in x)
  - ex:  $\exists x.(King(x) \land Evil(x))$  ("there is an evil king")
  - pronounced "exists x s.t. ..." or "for some x ..."
- $\exists x.\alpha(x,...)$  true in  $\mathcal M$  iff  $\alpha$  is true in  $\mathcal M$  for some possible domain value x is mapped to
- Roughly speaking, can be seen as a disjunction over all (typically infinite) possible instantiations of x in  $\alpha$

### **Existential Quantification**

- $\exists x.\alpha(x,...)$  (x variable, typically occurs in x)
  - ex:  $\exists x.(King(x) \land Evil(x))$  ("there is an evil king")
  - pronounced "exists x s.t. ..." or "for some x ..."
- $\exists x.\alpha(x,...)$  true in  $\mathcal M$  iff  $\alpha$  is true in  $\mathcal M$  for some possible domain value x is mapped to
- Roughly speaking, can be seen as a disjunction over all (typically infinite) possible instantiations of x in  $\alpha$

## Existential Quantification [cont.]

- One may want to restrict the domain of existential quantification to elements of some kind P
  - ex "exists a king s.t. ...", "for some integer numbers..."
- Idea: use a conjunction with restrictive predicate:

```
\exists x. (P(x) \land \alpha(x,...))
```

```
• ex "\exists x.(King(x) \land ...)", "\exists x.(Integer(x) \land ...)",
```

- Beware of typical mistake: do not use "→" instead of "∧"
  - ex: " $\exists x.(King(x) \rightarrow Evil(x))$ " means "Someone is not a king or is evil"
  - ex: " $\exists x.(King(x) \land Evil(x))$ " means "Someone is king and is evil" (i.e., "Some king is evil")
- "∃" distributes with "∨", but not with "∧"
  - $\bullet \exists x. (P(x) \lor Q(x))$  equivalent to  $(\exists x. P(x)) \lor (\exists x. Q(x))$
  - "Somebody is a king or is a knight" same as
  - $\bullet \exists x. (P(x) \land O(x))$  not equivalent to  $(\exists x. P(x)) \land (\exists x. O(x))$
  - "Somebody is a king and is evil" much stronger than
    - "Somebody is a king and somebody is evil"

- One may want to restrict the domain of existential quantification to elements of some kind P
  - ex "exists a king s.t. ...", "for some integer numbers..."
- Idea: use a conjunction with restrictive predicate:

```
\exists x. (P(x) \land \alpha(x,...))
```

- ex " $\exists x.(King(x) \land ...)$ ", " $\exists x.(Integer(x) \land ...)$ ",
- Beware of typical mistake: do not use "→" instead of "∧"
  - ex: " $\exists x.(King(x) \rightarrow Evil(x))$ " means "Someone is not a king or is evil"
  - ex: " $\exists x.(King(x) \land Evil(x))$ " means "Someone is king and is evil" (i.e., "Some king is evil")
- "∃" distributes with "∨", but not with "∧"
  - $\bullet \exists x. (P(x) \lor Q(x))$  equivalent to  $(\exists x. P(x)) \lor (\exists x. Q(x))$
  - "Somebody is a king or is a knight" same as
  - "Somebody is a king or somebody is a knight".
  - $\bullet \exists x.(P(x) \land Q(x)) \underline{\text{not}} \text{ equivalent to } (\exists x.P(x)) \land (\exists x.Q(x))$
  - "Somebody is a king and is evil" much stronger than
    - "Somebody is a king and somebody is evil

- One may want to restrict the domain of existential quantification to elements of some kind P
  - ex "exists a king s.t. ...", "for some integer numbers..."
- Idea: use a conjunction with restrictive predicate:

```
\exists x. (P(x) \land \alpha(x,...))
```

- ex " $\exists x.(King(x) \land ...)$ ", " $\exists x.(Integer(x) \land ...)$ ",
- Beware of typical mistake: do not use "→" instead of "∧"
  - ex: " $\exists x.(King(x) \rightarrow Evil(x))$ " means "Someone is not a king or is evil"
  - ex: "∃x.(King(x) ∧ Evil(x))" means "Someone is king and is evil" (i.e., "Some king is evil")
- "∃" distributes with "∨". but not with "∧"

- One may want to restrict the domain of existential quantification to elements of some kind P
  - ex "exists a king s.t. ...", "for some integer numbers..."
- Idea: use a conjunction with restrictive predicate:

```
\exists x.(P(x) \land \alpha(x,...))
```

- ex " $\exists x.(King(x) \land ...)$ ", " $\exists x.(Integer(x) \land ...)$ ",
- Beware of typical mistake: do not use "→" instead of "∧"
  - ex: " $\exists x.(King(x) \rightarrow Evil(x))$ " means "Someone is not a king or is evil"
  - ex: "∃x.(King(x) ∧ Evil(x))" means "Someone is king and is evil" (i.e., "Some king is evil")
- "∃" distributes with "∨", but not with "∧"
  - $\exists x.(P(x) \lor Q(x))$  equivalent to  $(\exists x.P(x)) \lor (\exists x.Q(x))$
  - "Somebody is a king or is a knight" same as
     "Somebody is a king or somebody is a knight
  - $\exists x.(P(x) \land Q(x))$  not equivalent to  $(\exists x.P(x)) \land (\exists x.Q(x))$
  - "Somebody is a king and is evil" much stronger than
     "Somebody is a king and somebody is evil"

- One may want to restrict the domain of existential quantification to elements of some kind P
  - ex "exists a king s.t. ...", "for some integer numbers..."
- Idea: use a conjunction with restrictive predicate:

```
\exists x. (P(x) \land \alpha(x,...))
```

- ex " $\exists x.(King(x) \land ...)$ ", " $\exists x.(Integer(x) \land ...)$ ",
- Beware of typical mistake: do not use "→" instead of "∧"
  - ex: " $\exists x.(King(x) \rightarrow Evil(x))$ " means "Someone is not a king or is evil"
  - ex: "∃x.(King(x) ∧ Evil(x))" means "Someone is king and is evil" (i.e., "Some king is evil")
- "∃" distributes with "∨", but not with "∧"
  - $\exists x. (P(x) \lor Q(x))$  equivalent to  $(\exists x. P(x)) \lor (\exists x. Q(x))$
  - "Somebody is a king or is a knight" same as
     "Somebody is a king or somebody is a knight"
  - $\exists x.(P(x) \land Q(x))$  not equivalent to  $(\exists x.P(x)) \land (\exists x.Q(x))$
  - "Somebody is a king and is evil" much stronger than "Somebody is a king and somebody is evil"

- One may want to restrict the domain of existential quantification to elements of some kind P
  - ex "exists a king s.t. ...", "for some integer numbers..."
- Idea: use a conjunction with restrictive predicate:

```
\exists x. (P(x) \land \alpha(x,...))
```

- ex " $\exists x.(King(x) \land ...)$ ", " $\exists x.(Integer(x) \land ...)$ ",
- Beware of typical mistake: do not use "→" instead of "∧"
  - ex: " $\exists x.(King(x) \rightarrow Evil(x))$ " means "Someone is not a king or is evil"
  - ex: "∃x.(King(x) ∧ Evil(x))" means "Someone is king and is evil" (i.e., "Some king is evil")
- "∃" distributes with "∨", but not with "∧"
  - $\exists x. (P(x) \lor Q(x))$  equivalent to  $(\exists x. P(x)) \lor (\exists x. Q(x))$
  - "Somebody is a king or is a knight" same as
     "Somebody is a king or somebody is a knight"
  - $\exists x.(P(x) \land Q(x))$  not equivalent to  $(\exists x.P(x)) \land (\exists x.Q(x))$
  - "Somebody is a king and is evil" much stronger than "Somebody is a king and somebody is evil"

- Brothers are siblings
  - $\forall x, y$ . (Brothers $(x, y) \rightarrow Siblings(x, y)$ )
- "Siblings" is symmetric
  - $\forall x, y$ . (Siblings(x, y)  $\leftrightarrow$  Siblings(y, x))
- One's mother is one's female parent
  - $\forall x, y$ . (Mother(x, y)  $\leftrightarrow$  (Female(x)  $\land$  Parent(x, y)))
- A first cousin is a child of a parent's sibling
  - $\forall x_1, x_2$ . (FirstCousin( $x_1, x_2$ )  $\leftrightarrow$   $\exists p_1, p_2$ . (Siblings( $p_1, p_2$ )  $\land$  Parent( $p_1, x_1$ )  $\land$  Parent( $p_2, x_2$ )))
- Dogs are mammals
  - $\forall x. (Dog(x) \rightarrow Mammal(x))$

- Brothers are siblings
  - $\forall x, y$ . (Brothers $(x, y) \rightarrow Siblings(x, y)$ )
- "Siblings" is symmetric
  - $\forall x, y$ . (Siblings(x, y)  $\leftrightarrow$  Siblings(y, x))
- One's mother is one's female parent
  - $\forall x, y$ . (Mother(x, y)  $\leftrightarrow$  (Female(x)  $\land$  Parent(x, y)))
- A first cousin is a child of a parent's sibling
  - $\forall x_1, x_2$ . (FirstCousin( $x_1, x_2$ )  $\leftrightarrow$   $\exists p_1, p_2$ . (Siblings( $p_1, p_2$ )  $\land$  Parent( $p_1, x_1$ )  $\land$  Parent( $p_2, x_2$ )))
- Dogs are mammals
  - $\forall x. (Dog(x) \rightarrow Mammal(x))$

- Brothers are siblings
  - $\forall x, y$ . (Brothers $(x, y) \rightarrow Siblings(x, y)$ )
- "Siblings" is symmetric
  - $\forall x, y$ . (Siblings $(x, y) \leftrightarrow Siblings(y, x)$ )
- One's mother is one's female parent
  - $\forall x, y$ . (Mother(x, y)  $\leftrightarrow$  (Female(x)  $\land$  Parent(x, y)))
- A first cousin is a child of a parent's sibling
  - $\forall x_1, x_2$ . (FirstCousin( $x_1, x_2$ )  $\leftrightarrow$   $\exists p_1, p_2$ . (Siblings( $p_1, p_2$ )  $\land$  Parent( $p_1, x_1$ )  $\land$  Parent( $p_2, x_2$ )))
- Dogs are mammals
  - $\forall x. (Dog(x) \rightarrow Mammal(x))$

- Brothers are siblings
  - $\forall x, y$ . (Brothers $(x, y) \rightarrow Siblings(x, y)$ )
- "Siblings" is symmetric
  - $\forall x, y$ . (Siblings(x, y)  $\leftrightarrow$  Siblings(y, x))
- One's mother is one's female parent
  - $\forall x, y. (Mother(x, y) \leftrightarrow (Female(x) \land Parent(x, y)))$
- A first cousin is a child of a parent's sibling
  - $\forall x_1, x_2$ . (FirstCousin( $x_1, x_2$ )  $\leftrightarrow$   $\exists p_1, p_2$ . (Siblings( $p_1, p_2$ )  $\land$  Parent( $p_1, x_1$ )  $\land$  Parent( $p_2, x_2$ )))
- Dogs are mammals
  - $\forall x. (Dog(x) \rightarrow Mammal(x))$

- Brothers are siblings
  - $\forall x, y$ . (Brothers $(x, y) \rightarrow Siblings(x, y)$ )
- "Siblings" is symmetric
  - $\forall x, y$ . (Siblings(x, y)  $\leftrightarrow$  Siblings(y, x))
- One's mother is one's female parent
  - $\forall x, y$ . (Mother(x, y)  $\leftrightarrow$  (Female(x)  $\land$  Parent(x, y)))
- A first cousin is a child of a parent's sibling
  - $\forall x_1, x_2$ . (FirstCousin( $x_1, x_2$ )  $\leftrightarrow$   $\exists p_1, p_2$ . (Siblings( $p_1, p_2$ )  $\land$  Parent( $p_1, x_1$ )  $\land$  Parent( $p_2, x_2$ )))
- Dogs are mammals
  - $\forall x. (Dog(x) \rightarrow Mammal(x))$

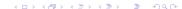

# **Equality**

• Equality is a special predicate:  $t_1 = t_2$  is true under a given interpretation if and only if  $t_1$  and  $t_2$  refer to the same object

```
• Ex: 1 = 2 and x * x = x are satisfiable (!)
```

- Ex: 2 = 2 is valid
- Ex: definition of *Sibling* in terms of *Parent*  $\forall x, y$ . (*Siblings*(x, y)  $\leftrightarrow$  [ $\neg$ (x = y)  $\land \exists m, f$ . ( $\neg$ (m = f)  $\land$  *Parent*(m, x)  $\land$  *Parent*(f, x)  $\land$  *Parent*(f, y)]))

# Equality

- Equality is a special predicate:  $t_1 = t_2$  is true under a given interpretation if and only if  $t_1$  and  $t_2$  refer to the same object
  - Ex: 1 = 2 and x \* x = x are satisfiable (!)
  - Ex: 2 = 2 is valid
- Ex: definition of Sibling in terms of Parent

$$\forall x, y. \ (Siblings(x, y) \leftrightarrow [\neg(x = y) \land \exists m, f. \ (\neg(m = f) \land Parent(m, x) \land Parent(f, x) \land Parent(m, y) \land Parent(f, y)]))$$

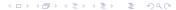

#### No one is his/her own sibling

```
• \forall x. \neg Siblings(x, x)
```

Sisters are female, brothers are male

```
\forall x,y. \ ((Sisters(x,y) \rightarrow (Female(x) \land Female(y)))) \land (Brothers(x,y) \rightarrow (Male(x) \land Male(y))))
```

Every married person has a spouse

```
\bullet \ \forall x. \ ((Person(x) \land Married(x)) \rightarrow \exists \ y. \ Spouse(x,y))
```

Married people have spouses

```
\bullet \ \forall x. \ ((Person(x) \land Married(x)) \rightarrow \exists y. \ Spouse(x,y))
```

Only married people have spouses

```
\bullet \ \forall x, y. \ ((Person(x) \land Person(y) \land Spouse(x, y)) \rightarrow (Married(x) \land Married(y))
```

People cannot be married to their siblings

```
    ∀ x, y. (Spouse(x, y) → ¬Siblings(x, y))
```

- No one is his/her own sibling
  - $\forall x. \neg Siblings(x, x)$
- Sisters are female, brothers are male

```
\forall x,y. ((Sisters(x,y) \rightarrow (Female(x) \land Female(y)))) \\ (Brothers(x,y) \rightarrow (Male(x) \land Male(y))))
```

- Every married person has a spouse
  - $\forall x. ((Person(x) \land Married(x)) \rightarrow \exists y. Spouse(x, y))$
- Married people have spouses
  - $\forall x. ((Person(x) \land Married(x)) \rightarrow \exists y. Spouse(x, y)$
- Only married people have spouses

```
• \forall x, y. ((Person(x) \land Person(y) \land Spouse(x, y)) \rightarrow (Married(x) \land Married(y))
```

- People cannot be married to their siblings
  - $\bullet \ \forall x, y. \ (Spouse(x, y) \rightarrow \neg Siblings(x, y))$

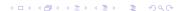

- No one is his/her own sibling
  - $\forall x. \neg Siblings(x, x)$
- Sisters are female, brothers are male

```
\forall x, y. \ ((Sisters(x, y) \rightarrow (Female(x) \land Female(y))) \land \\ (Brothers(x, y) \rightarrow (Male(x) \land Male(y))))
```

- Every married person has a spouse
  - $\forall x. ((Person(x) \land Married(x)) \rightarrow \exists y. Spouse(x,y))$
- Married people have spouses
  - $\bullet \ \forall \ x. \ ((Person(x) \land Married(x)) \rightarrow \exists \ y. \ Spouse(x,y))$
- Only married people have spouses
  - $\bullet$   $\forall$  x, y.  $((Person(x) \land Person(y) \land Spouse(x, y)) \rightarrow (Married(x) \land Married(y))))$
- People cannot be married to their siblings
  - $\forall x, y. (Spouse(x, y) \rightarrow \neg Siblings(x, y))$

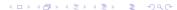

- No one is his/her own sibling
  - $\forall x. \neg Siblings(x, x)$
- Sisters are female, brothers are male

```
\forall x,y. \ ((Sisters(x,y) \rightarrow (Female(x) \land Female(y))) \land \\ (Brothers(x,y) \rightarrow (Male(x) \land Male(y))))
```

- Every married person has a spouse
  - $\forall x. ((Person(x) \land Married(x)) \rightarrow \exists y. Spouse(x, y))$
- Married people have spouses
- $\forall x. ((Person(x) \land Married(x)) \rightarrow \exists y. Spouse(x, y))$
- Only married people have spouses
  - $\forall x, y. ((Person(x) \land Person(y) \land Spouse(x, y)) \rightarrow (Married(x) \land Married(y))))$
- People cannot be married to their siblings

- No one is his/her own sibling
  - $\forall x. \neg Siblings(x, x)$
- Sisters are female, brothers are male

```
\forall x,y. \ ((Sisters(x,y) \rightarrow (Female(x) \land Female(y))) \land \\ (Brothers(x,y) \rightarrow (Male(x) \land Male(y))))
```

Every married person has a spouse

```
• \forall x. ((Person(x) \land Married(x)) \rightarrow \exists y. Spouse(x, y))
```

- Married people have spouses
  - $\forall x. ((Person(x) \land Married(x)) \rightarrow \exists y. Spouse(x, y))$
- Only married people have spouses
  - $\bullet$   $\forall$  x, y.  $((Person(x) \land Person(y) \land Spouse(x, y)) \rightarrow (Married(x) \land Married(y))))$
- People cannot be married to their siblings
  - $\bullet \ \forall x, y. \ (Spouse(x, y) \rightarrow \neg Siblings(x, y))$

- No one is his/her own sibling
  - $\forall x. \neg Siblings(x, x)$
- Sisters are female, brothers are male

```
\forall x,y. \ ((Sisters(x,y) \rightarrow (Female(x) \land Female(y))) \land \\ (Brothers(x,y) \rightarrow (Male(x) \land Male(y))))
```

- Every married person has a spouse
  - $\forall x$ .  $((Person(x) \land Married(x)) \rightarrow \exists y$ . Spouse(x, y))
- Married people have spouses
- $\forall x. ((Person(x) \land Married(x)) \rightarrow \exists y. Spouse(x, y))$
- Only married people have spouses
- $\forall$  x, y.  $((Person(x) \land Person(y) \land Spouse(x, y)) \rightarrow (Married(x) \land Married(y))))$
- People cannot be married to their siblings

- No one is his/her own sibling
  - $\forall x. \neg Siblings(x, x)$
- Sisters are female, brothers are male

```
\forall x,y. \ ((Sisters(x,y) \rightarrow (Female(x) \land Female(y))) \land \\ (Brothers(x,y) \rightarrow (Male(x) \land Male(y))))
```

- Every married person has a spouse
  - $\forall x$ .  $((Person(x) \land Married(x)) \rightarrow \exists y$ . Spouse(x, y))
- Married people have spouses
  - $\forall x$ .  $((Person(x) \land Married(x)) \rightarrow \exists y$ . Spouse(x, y))
- Only married people have spouses
- $\forall x, y. ((Person(x) \land Person(y) \land Spouse(x, y)) \rightarrow (Married(x) \land Married(y))))$
- People cannot be married to their siblings
  - $\forall x, y. (Spouse(x, y) \rightarrow \neg Siblings(x, y))$

- No one is his/her own sibling
  - $\forall x. \neg Siblings(x, x)$
- Sisters are female, brothers are male

```
\forall x,y. \ ((Sisters(x,y) \rightarrow (Female(x) \land Female(y))) \land \\ (Brothers(x,y) \rightarrow (Male(x) \land Male(y))))
```

- Every married person has a spouse
  - $\forall x$ .  $((Person(x) \land Married(x)) \rightarrow \exists y$ . Spouse(x, y))
- Married people have spouses
  - $\forall x$ .  $((Person(x) \land Married(x)) \rightarrow \exists y$ . Spouse(x, y))
- Only married people have spouses
- $\forall x, y. \ ((Person(x) \land Person(y) \land Spouse(x, y)) \rightarrow (Married(x) \land Married(y)))$
- People cannot be married to their siblings

- No one is his/her own sibling
  - $\forall x. \neg Siblings(x, x)$
- Sisters are female, brothers are male

```
\forall x,y. \ ((Sisters(x,y) \rightarrow (Female(x) \land Female(y))) \land \\ (Brothers(x,y) \rightarrow (Male(x) \land Male(y))))
```

- Every married person has a spouse
  - $\forall x$ .  $((Person(x) \land Married(x)) \rightarrow \exists y$ . Spouse(x, y))
- Married people have spouses
  - $\forall x$ .  $((Person(x) \land Married(x)) \rightarrow \exists y$ . Spouse(x, y))
- Only married people have spouses
  - $\forall x, y. \ ((Person(x) \land Person(y) \land Spouse(x, y)) \rightarrow (Married(x) \land Married(y)))$
- People cannot be married to their siblings

- No one is his/her own sibling
  - $\forall x. \neg Siblings(x, x)$
- Sisters are female, brothers are male

```
\forall x,y. \ ((Sisters(x,y) \rightarrow (Female(x) \land Female(y))) \land \\ (Brothers(x,y) \rightarrow (Male(x) \land Male(y))))
```

- Every married person has a spouse
  - $\forall x$ .  $((Person(x) \land Married(x)) \rightarrow \exists y$ . Spouse(x, y))
- Married people have spouses
  - $\forall x$ .  $((Person(x) \land Married(x)) \rightarrow \exists y$ . Spouse(x, y))
- Only married people have spouses
  - $\forall x, y$ .  $((Person(x) \land Person(y) \land Spouse(x, y)) \rightarrow (Married(x) \land Married(y)))$
- People cannot be married to their siblings

- No one is his/her own sibling
  - $\forall x. \neg Siblings(x, x)$
- Sisters are female, brothers are male

```
\forall x,y. \ ((Sisters(x,y) \rightarrow (Female(x) \land Female(y))) \land \\ (Brothers(x,y) \rightarrow (Male(x) \land Male(y))))
```

- Every married person has a spouse
  - $\forall x. ((Person(x) \land Married(x)) \rightarrow \exists y. Spouse(x, y))$
- Married people have spouses
  - $\forall x$ .  $((Person(x) \land Married(x)) \rightarrow \exists y$ . Spouse(x, y))
- Only married people have spouses
  - $\forall x, y. ((Person(x) \land Person(y) \land Spouse(x, y)) \rightarrow (Married(x) \land Married(y)))$
- People cannot be married to their siblings
  - $\forall x, y. (Spouse(x, y) \rightarrow \neg Siblings(x, y))$

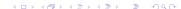

- No one is his/her own sibling
  - $\forall x. \neg Siblings(x, x)$
- Sisters are female, brothers are male
  - $\forall x,y. \ ((Sisters(x,y) \rightarrow (Female(x) \land Female(y))) \land \\ (Brothers(x,y) \rightarrow (Male(x) \land Male(y))))$
- Every married person has a spouse
  - $\forall x. ((Person(x) \land Married(x)) \rightarrow \exists y. Spouse(x, y))$
- Married people have spouses
  - $\forall x$ .  $((Person(x) \land Married(x)) \rightarrow \exists y$ . Spouse(x, y))
- Only married people have spouses
  - $\forall x, y. ((Person(x) \land Person(y) \land Spouse(x, y)) \rightarrow (Married(x) \land Married(y)))$
- People cannot be married to their siblings
  - $\forall x, y$ . (Spouse(x, y)  $\rightarrow \neg Siblings(x, y)$ )

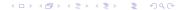

#### Not everybody has a spouse

- $\neg \forall x$ . ( $Person(x) \rightarrow \exists y$ . Spouse(x, y)) or
- $\bullet \exists x. (Person(x) \land \neg \exists y. Spouse(x, y))$
- Everybody has a mother
  - ullet  $\forall$  x. (Person(x)  $\to \exists$  y. Mother(y, x))
- Everybody has a mother and only one
  - $\forall x. \ \textit{Person}(x) \rightarrow (\exists y. \ \textit{Mother}(y, x) \land \exists y. \ \textit{Mother}(y, x) \land \exists y. \ \exists y. \ \textit{Mother}(y, x) \land \exists y. \ \exists y. \ \exists y.$
  - $\neg \exists z. \ (\neg (y=z) \land Mother(z,x))$

- Not everybody has a spouse
  - $\bullet \neg \forall x. \ (Person(x) \rightarrow \exists y. \ Spouse(x,y)) \ or$
  - $\exists x. (Person(x) \land \neg \exists y. Spouse(x, y))$
- Everybody has a mother
  - $\bullet \ \forall x. \ (Person(x) \rightarrow \exists y. \ Mother(y,x))$
- Everybody has a mother and only one
  - $\forall x. \ \textit{Person}(x) \rightarrow (\exists y. \ \textit{Mother}(y, x))$
  - $\neg \exists z. \ (\neg (y=z) \land Mother(z,x))$

- Not everybody has a spouse
  - $\neg \forall x$ . ( $Person(x) \rightarrow \exists y$ . Spouse(x, y)) or
  - $\exists x$ . ( $Person(x) \land \neg \exists y$ . Spouse(x, y))
- Everybody has a mother
  - ∀x. (Person(x) → ∃y. Mother(y,x))
- Everybody has a mother and only one
- $\forall x. \ Person(x) \rightarrow (\exists v. \ Mother(v, x))$ 
  - $\neg \exists z \ (\neg(v=z) \land Mother(y,x))$

- Not everybody has a spouse
  - $\bullet \neg \forall x. (Person(x) \rightarrow \exists y. Spouse(x, y)) \text{ or }$
  - $\exists x. (Person(x) \land \neg \exists y. Spouse(x, y))$
- Everybody has a mother
  - $\bullet$   $\forall x. (Person(x) \rightarrow \exists y. Mother(y,x))$
- Everybody has a mother and only one
- $\forall x. \ Person(x) \rightarrow (\exists y. \ Mother(y, x))$ 
  - $\neg \exists z. \ (\neg(y=z) \land Mother(z,x))$

- Not everybody has a spouse
  - $\bullet \neg \forall x. (Person(x) \rightarrow \exists y. Spouse(x, y)) \text{ or }$
  - $\exists x$ . ( $Person(x) \land \neg \exists y$ . Spouse(x, y))
- Everybody has a mother
  - $\forall x$ . ( $Person(x) \rightarrow \exists y$ . Mother(y, x))
- Everybody has a mother and only one

- Not everybody has a spouse
  - $\neg \forall x$ . ( $Person(x) \rightarrow \exists y$ . Spouse(x, y)) or
  - $\exists x. (Person(x) \land \neg \exists y. Spouse(x, y))$
- Everybody has a mother
  - $\forall x$ . ( $Person(x) \rightarrow \exists y$ . Mother(y, x))
- Everybody has a mother and only one
  - $\forall x. \ \textit{Person}(x) \rightarrow (\exists y. \ \textit{Mother}(y, x) \land \neg \exists z. \ (\neg(y = z) \land \textit{Mother}(z, x))$

- Not everybody has a spouse
  - $\neg \forall x$ . ( $Person(x) \rightarrow \exists y$ . Spouse(x, y)) or
  - $\exists x$ . ( $Person(x) \land \neg \exists y$ . Spouse(x, y))
- Everybody has a mother
  - $\forall x$ . (Person(x)  $\rightarrow \exists y$ . Mother(y, x))
- Everybody has a mother and only one
  - $\forall x. \ \textit{Person}(x) \rightarrow (\exists \ \textit{y}. \ \textit{Mother}(\textit{y}, \textit{x}) \land \\ \neg \exists \ \textit{z}. \ (\neg(\textit{y} = \textit{z}) \land \textit{Mother}(\textit{z}, \textit{x})))$

```
Notation variants: \forall x (\forall y.\alpha) \iff \forall x \forall y.\alpha \iff \forall x, y.\alpha \iff \forall xy.\alpha (same with \exists)
```

- if x does not occur in  $\varphi$ ,  $\forall x. \varphi$  equivalent to  $\exists x. \varphi$  equivalent to  $\varphi$
- $\forall xy.P(x,y)$  equivalent to  $\forall yx.P(x,y)$ 
  - ex:  $\forall xy.(x < y)$  same as  $\forall yx.(x < y)$
- $\exists xy. P(x, y)$  equivalent to  $\exists yx. P(x, y)$ 
  - ex:  $\exists xy. Twins(x, y)$  same as  $\exists yx. Twins(x, y)$
- $\exists x \forall y. P(x, y)$  not equivalent to  $\forall y \exists x. P(x, y)$ 
  - ex: ∀y∃x.Father(x, y) much weaker than ∃x∀y.Father(x, y)
     "everybody has a father" vs. "exists a father of everybody"

```
Notation variants: \forall x (\forall y.\alpha) \iff \forall x \forall y.\alpha \iff \forall x, y.\alpha \iff \forall xy.\alpha (same with \exists)
```

- if x does not occur in  $\varphi$ ,  $\forall x. \varphi$  equivalent to  $\exists x. \varphi$  equivalent to  $\varphi$
- $\forall xy.P(x,y)$  equivalent to  $\forall yx.P(x,y)$ 
  - ex:  $\forall xy.(x < y)$  same as  $\forall yx.(x < y)$
- $\exists xy.P(x,y)$  equivalent to  $\exists yx.P(x,y)$ 
  - ex:  $\exists xy. Twins(x, y)$  same as  $\exists yx. Twins(x, y)$
- $\exists x \forall y. P(x, y)$  not equivalent to  $\forall y \exists x. P(x, y)$ 
  - ex: ∀y∃x.Father(x, y) much weaker than ∃x∀y.Father(x, y)
     "everybody has a father" vs. "exists a father of everybody"

```
Notation variants: \forall x (\forall y.\alpha) \iff \forall x \forall y.\alpha \iff \forall x, y.\alpha \iff \forall xy.\alpha (same with \exists)
```

- if x does not occur in  $\varphi$ ,  $\forall x. \varphi$  equivalent to  $\exists x. \varphi$  equivalent to  $\varphi$
- $\forall xy.P(x,y)$  equivalent to  $\forall yx.P(x,y)$ 
  - ex:  $\forall xy.(x < y)$  same as  $\forall yx.(x < y)$
- $\bullet \exists xy.P(x,y)$  equivalent to  $\exists yx.P(x,y)$ 
  - ex:  $\exists xy. Twins(x, y)$  same as  $\exists yx. Twins(x, y)$
- $\exists x \forall y. P(x, y)$  not equivalent to  $\forall y \exists x. P(x, y)$ 
  - ex: ∀y∃x.Father(x, y) much weaker than ∃x∀y.Father(x, y)
     "everybody has a father" vs. "exists a father of everybody"

```
Notation variants: \forall x (\forall y.\alpha) \iff \forall x \forall y.\alpha \iff \forall x, y.\alpha \iff \forall xy.\alpha (same with \exists)
```

- if x does not occur in  $\varphi$ ,  $\forall x.\varphi$  equivalent to  $\exists x.\varphi$  equivalent to  $\varphi$
- $\forall xy.P(x,y)$  equivalent to  $\forall yx.P(x,y)$ 
  - ex:  $\forall xy.(x < y)$  same as  $\forall yx.(x < y)$
- $\exists xy.P(x,y)$  equivalent to  $\exists yx.P(x,y)$ 
  - ex:  $\exists xy. Twins(x, y)$  same as  $\exists yx. Twins(x, y)$
- $\exists x \forall y. P(x, y)$  not equivalent to  $\forall y \exists x. P(x, y)$ 
  - ex: ∀y∃x.Father(x, y) much weaker than ∃x∀y.Father(x, y)
     "everybody has a father" vs. "exists a father of everybody"

```
Notation variants: \forall x (\forall y.\alpha) \iff \forall x \forall y.\alpha \iff \forall x, y.\alpha \iff \forall xy.\alpha (same with \exists)
```

- if x does not occur in  $\varphi$ ,  $\forall x. \varphi$  equivalent to  $\exists x. \varphi$  equivalent to  $\varphi$
- $\forall xy.P(x,y)$  equivalent to  $\forall yx.P(x,y)$ 
  - ex:  $\forall xy.(x < y)$  same as  $\forall yx.(x < y)$
- $\exists xy.P(x,y)$  equivalent to  $\exists yx.P(x,y)$ 
  - ex:  $\exists xy. Twins(x, y)$  same as  $\exists yx. Twins(x, y)$
- $\exists x \forall y. P(x, y)$  not equivalent to  $\forall y \exists x. P(x, y)$ 
  - ex:  $\forall y \exists x. Father(x, y)$  much weaker than  $\exists x \forall y. Father(x, y)$  "everybody has a father" vs. "exists a father of everybody"

- $\bullet$   $\forall$  and  $\exists$  are dual
  - $\forall x.\alpha \iff \neg \exists x. \neg \alpha$
  - $\bullet \neg \forall x. \alpha \iff \exists x. \neg \alpha$
  - $\exists x.\alpha \Longleftrightarrow \neg \forall x.\neg \alpha$
  - $\bullet \neg \exists x. \alpha \Longleftrightarrow \forall x. \neg \alpha$
- Examples
  - $\forall x. Likes(x, Icecream)$  equivalent to  $\neg \exists x. \neg Likes(x, Icecream)$
  - $\exists x. Likes(x, Broccoli)$  equivalent to  $\neg \forall x. \neg Likes(x, Broccoli)$
- Negated restricted quantifiers switch "→" with "∧"
  - $\forall x.(P(x) \to \alpha) \iff \neg \exists x.(P(x) \land \neg \alpha)$
  - $\bullet \neg \forall x. (P(x) \to \alpha) \Longleftrightarrow \exists x. (P(x) \land \neg \alpha)$
  - o ...
- Ex: "not all kings are evil" same as "some king is not evil"
  - $\neg \forall x.(King(x) \rightarrow Evil(x)) \iff \exists x.(King(x) \land \neg Evil(x))$
- Unsurprising, since  $(\forall, \exists)$  are  $(\land, \lor)$  over infinite instantiations

- ∀ and ∃ are dual
  - $\forall x.\alpha \iff \neg \exists x. \neg \alpha$
  - $\bullet \neg \forall x. \alpha \Longleftrightarrow \exists x. \neg \alpha$
  - $\exists x.\alpha \Longleftrightarrow \neg \forall x.\neg \alpha$
  - $\bullet \neg \exists \mathbf{x}. \alpha \Longleftrightarrow \forall \mathbf{x}. \neg \alpha$
- Examples
  - $\forall x. Likes(x, Icecream)$  equivalent to  $\neg \exists x. \neg Likes(x, Icecream)$
  - $\exists x. Likes(x, Broccoli)$  equivalent to  $\neg \forall x. \neg Likes(x, Broccoli)$
- Negated restricted quantifiers switch "→" with "∧"
  - $\forall x.(P(x) \to \alpha) \iff \neg \exists x.(P(x) \land \neg \alpha)$
  - $\bullet \neg \forall x. (P(x) \to \alpha) \Longleftrightarrow \exists x. (P(x) \land \neg \alpha)$
  - o ...
- Ex: "not all kings are evil" same as "some king is not evil"
  - $\neg \forall x.(King(x) \rightarrow Evil(x)) \iff \exists x.(King(x) \land \neg Evil(x))$
- Unsurprising, since  $\langle \forall, \exists \rangle$  are  $\langle \land, \lor \rangle$  over infinite instantiations

- ∀ and ∃ are dual
  - $\forall x.\alpha \iff \neg \exists x. \neg \alpha$
  - $\bullet \neg \forall x. \alpha \Longleftrightarrow \exists x. \neg \alpha$
  - $\exists x.\alpha \Longleftrightarrow \neg \forall x.\neg \alpha$
  - $\bullet \neg \exists x. \alpha \Longleftrightarrow \forall x. \neg \alpha$
- Examples
  - $\forall x. Likes(x, Icecream)$  equivalent to  $\neg \exists x. \neg Likes(x, Icecream)$
  - $\exists x. Likes(x, Broccoli)$  equivalent to  $\neg \forall x. \neg Likes(x, Broccoli)$
- Negated restricted quantifiers switch "→" with "∧"
  - $\forall x.(P(x) \rightarrow \alpha) \iff \neg \exists x.(P(x) \land \neg \alpha)$
  - $\neg \forall x. (P(x) \rightarrow \alpha) \iff \exists x. (P(x) \land \neg \alpha)$
  - ...
- Ex: "not all kings are evil" same as "some king is not evil"
  - $\neg \forall x. (King(x) \rightarrow Evil(x)) \iff \exists x. (King(x) \land \neg Evil(x))$
- Unsurprising, since  $(\forall, \exists)$  are  $(\land, \lor)$  over infinite instantiations

- $\bullet$   $\forall$  and  $\exists$  are dual
  - $\forall x.\alpha \iff \neg \exists x. \neg \alpha$
  - $\bullet \neg \forall \mathbf{x}.\alpha \Longleftrightarrow \exists \mathbf{x}.\neg \alpha$
  - $\exists x.\alpha \Longleftrightarrow \neg \forall x.\neg \alpha$
  - $\bullet \neg \exists x. \alpha \Longleftrightarrow \forall x. \neg \alpha$
- Examples
  - $\forall x. Likes(x, Icecream)$  equivalent to  $\neg \exists x. \neg Likes(x, Icecream)$
  - $\exists x. Likes(x, Broccoli)$  equivalent to  $\neg \forall x. \neg Likes(x, Broccoli)$
- Negated restricted quantifiers switch "→" with "∧"
  - $\forall x.(P(x) \rightarrow \alpha) \iff \neg \exists x.(P(x) \land \neg \alpha)$
  - $\bullet \neg \forall x. (P(x) \to \alpha) \Longleftrightarrow \exists x. (P(x) \land \neg \alpha)$
  - ...
- Ex: "not all kings are evil" same as "some king is not evil"
  - $\neg \forall x.(King(x) \rightarrow Evil(x)) \iff \exists x.(King(x) \land \neg Evil(x))$
- Unsurprising, since  $\langle \forall, \exists \rangle$  are  $\langle \land, \lor \rangle$  over infinite instantiations

- $\bullet$   $\forall$  and  $\exists$  are dual
  - $\forall x.\alpha \iff \neg \exists x. \neg \alpha$
  - $\bullet \neg \forall \mathbf{x}. \alpha \Longleftrightarrow \exists \mathbf{x}. \neg \alpha$
  - $\exists x.\alpha \Longleftrightarrow \neg \forall x.\neg \alpha$
  - $\bullet \neg \exists x. \alpha \Longleftrightarrow \forall x. \neg \alpha$
- Examples
  - $\forall x. Likes(x, Icecream)$  equivalent to  $\neg \exists x. \neg Likes(x, Icecream)$
  - $\exists x. Likes(x, Broccoli)$  equivalent to  $\neg \forall x. \neg Likes(x, Broccoli)$
- Negated restricted quantifiers switch "→" with "∧"
  - $\forall x.(P(x) \rightarrow \alpha) \iff \neg \exists x.(P(x) \land \neg \alpha)$
  - $\neg \forall x. (P(x) \rightarrow \alpha) \iff \exists x. (P(x) \land \neg \alpha)$
  - ...
- Ex: "not all kings are evil" same as "some king is not evil"
  - $\neg \forall x.(King(x) \rightarrow Evil(x)) \iff \exists x.(King(x) \land \neg Evil(x))$
- Unsurprising, since  $\langle \forall, \exists \rangle$  are  $\langle \land, \lor \rangle$  over infinite instantiations

### **Outline**

- Generalities
- Syntax and Semantics of FOL
  - Syntax
  - Semantics
  - Satisfiability, Validity, Entailment
- Using FOL
  - FOL Agents
  - Example: The Wumpus World
- Knowledge Engineering in FOL

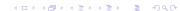

- A model  $\mathcal{M} \stackrel{\text{def}}{=} \langle \mathcal{D}, \mathcal{I} \rangle$  satisfies  $\varphi$  ( $\mathcal{M} \models \varphi$ ) iff  $[\varphi]^{\mathcal{I}}$  is true
- $M(\varphi) \stackrel{\text{def}}{=} \{ \mathcal{M} \mid \mathcal{M} \models \varphi \}$  (the set of models of  $\varphi$ )
- $\varphi$  is satisfiable iff  $\mathcal{M} \models \varphi$  for some  $\mathcal{M}$  (i.e.  $\mathit{M}(\varphi) \neq \emptyset$ )
- $\alpha$  entails  $\beta$  ( $\alpha \models \beta$ ) iff, for all  $\mathcal{M}$ ,  $\mathcal{M} \models \alpha \Longrightarrow \mathcal{M} \models \beta$  (i.e.,  $M(\alpha) \subseteq M(\beta)$ )
- $\varphi$  is valid ( $\models \varphi$ ) iff  $\mathcal{M} \models \varphi$  for all  $\mathcal{M}$ s (i.e.,  $\mathcal{M} \in M(\varphi)$  for all  $\mathcal{M}$ s)
- $\alpha, \beta$  are equivalent iff  $\alpha \models \beta$  and  $\beta \models \alpha$  (i.e.  $M(\alpha) = M(\beta)$ )

#### Sets of formulas as conjunctions

Let  $\Gamma \stackrel{\text{def}}{=} \{\varphi_1, ..., \varphi_n\}$ . Then

- $\Gamma$  satisfiable iff  $\bigwedge_{i=1}^{n} \varphi_i$  satisfiable
- $\bullet \ \Gamma \models \phi \ \text{iff} \ \bigwedge_{i=1}^n \varphi_i \models \phi$
- $\Gamma$  valid iff  $\bigwedge_{i=1}^{n} \varphi_i$  valid

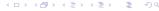

- A model  $\mathcal{M} \stackrel{\text{\tiny def}}{=} \langle \mathcal{D}, \mathcal{I} \rangle$  satisfies  $\varphi$  ( $\mathcal{M} \models \varphi$ ) iff  $[\varphi]^{\mathcal{I}}$  is true
- $M(\varphi) \stackrel{\text{def}}{=} \{ \mathcal{M} \mid \mathcal{M} \models \varphi \}$  (the set of models of  $\varphi$ )
- $\varphi$  is satisfiable iff  $\mathcal{M} \models \varphi$  for some  $\mathcal{M}$  (i.e.  $\textit{M}(\varphi) \neq \emptyset$ )
- $\alpha$  entails  $\beta$  ( $\alpha \models \beta$ ) iff, for all  $\mathcal{M}$ ,  $\mathcal{M} \models \alpha \Longrightarrow \mathcal{M} \models \beta$  (i.e.,  $M(\alpha) \subseteq M(\beta)$ )
- $\varphi$  is valid ( $\models \varphi$ ) iff  $\mathcal{M} \models \varphi$  forall  $\mathcal{M}$ s (i.e.,  $\mathcal{M} \in M(\varphi)$  forall  $\mathcal{M}$ s)
- $\alpha, \beta$  are equivalent iff  $\alpha \models \beta$  and  $\beta \models \alpha$  (i.e.  $M(\alpha) = M(\beta)$ )

#### Sets of formulas as conjunctions

Let  $\Gamma \stackrel{\text{def}}{=} \{\varphi_1, ..., \varphi_n\}$ . Then

- $\Gamma$  satisfiable iff  $\bigwedge_{i=1}^{n} \varphi_i$  satisfiable
- $\Gamma \models \phi$  iff  $\bigwedge_{i=1}^n \varphi_i \models \phi$
- $\Gamma$  valid iff  $\bigwedge_{i=1}^{n} \varphi_i$  valid

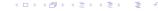

- A model  $\mathcal{M} \stackrel{\text{def}}{=} \langle \mathcal{D}, \mathcal{I} \rangle$  satisfies  $\varphi$  ( $\mathcal{M} \models \varphi$ ) iff  $[\varphi]^{\mathcal{I}}$  is true
- $M(\varphi) \stackrel{\text{def}}{=} \{ \mathcal{M} \mid \mathcal{M} \models \varphi \}$  (the set of models of  $\varphi$ )
- $\varphi$  is satisfiable iff  $\mathcal{M} \models \varphi$  for some  $\mathcal{M}$  (i.e.  $\mathit{M}(\varphi) \neq \emptyset$ )
- $\alpha$  entails  $\beta$  ( $\alpha \models \beta$ ) iff, for all  $\mathcal{M}$ ,  $\mathcal{M} \models \alpha \Longrightarrow \mathcal{M} \models \beta$  (i.e.,  $M(\alpha) \subseteq M(\beta)$ )
- $\varphi$  is valid ( $\models \varphi$ ) iff  $\mathcal{M} \models \varphi$  forall  $\mathcal{M}$ s (i.e.,  $\mathcal{M} \in M(\varphi)$  forall  $\mathcal{M}$ s)
- $\alpha, \beta$  are equivalent iff  $\alpha \models \beta$  and  $\beta \models \alpha$  (i.e.  $M(\alpha) = M(\beta)$ )

#### Sets of formulas as conjunctions

Let  $\Gamma \stackrel{\text{def}}{=} \{\varphi_1, ..., \varphi_n\}$ . Then:

- $\Gamma$  satisfiable iff  $\bigwedge_{i=1}^{n} \varphi_i$  satisfiable
- $\Gamma \models \phi$  iff  $\bigwedge_{i=1}^n \varphi_i \models \phi$
- $\Gamma$  valid iff  $\bigwedge_{i=1}^{n} \varphi_i$  valid

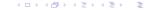

- A model  $\mathcal{M} \stackrel{\text{def}}{=} \langle \mathcal{D}, \mathcal{I} \rangle$  satisfies  $\varphi$  ( $\mathcal{M} \models \varphi$ ) iff  $[\varphi]^{\mathcal{I}}$  is true
- $M(\varphi) \stackrel{\text{def}}{=} \{ \mathcal{M} \mid \mathcal{M} \models \varphi \}$  (the set of models of  $\varphi$ )
- $\varphi$  is satisfiable iff  $\mathcal{M} \models \varphi$  for some  $\mathcal{M}$  (i.e.  $\textit{M}(\varphi) \neq \emptyset$ )
- $\alpha$  entails  $\beta$  ( $\alpha \models \beta$ ) iff, for all  $\mathcal{M}$ ,  $\mathcal{M} \models \alpha \Longrightarrow \mathcal{M} \models \beta$  (i.e.,  $M(\alpha) \subseteq M(\beta)$ )
- $\varphi$  is valid ( $\models \varphi$ ) iff  $\mathcal{M} \models \varphi$  forall  $\mathcal{M}$ s (i.e.,  $\mathcal{M} \in M(\varphi)$  forall  $\mathcal{M}$ s)
- $\alpha, \beta$  are equivalent iff  $\alpha \models \beta$  and  $\beta \models \alpha$  (i.e.  $M(\alpha) = M(\beta)$ )

#### Sets of formulas as conjunctions

Let  $\Gamma \stackrel{\text{def}}{=} \{\varphi_1, ..., \varphi_n\}$ . Then:

- $\Gamma$  satisfiable iff  $\bigwedge_{i=1}^{n} \varphi_i$  satisfiable
- $\Gamma \models \phi$  iff  $\bigwedge_{i=1}^n \varphi_i \models \phi$
- $\Gamma$  valid iff  $\bigwedge_{i=1}^{n} \varphi_i$  valid

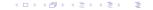

- A model  $\mathcal{M} \stackrel{\text{def}}{=} \langle \mathcal{D}, \mathcal{I} \rangle$  satisfies  $\varphi$  ( $\mathcal{M} \models \varphi$ ) iff  $[\varphi]^{\mathcal{I}}$  is true
- $M(\varphi) \stackrel{\text{def}}{=} \{ \mathcal{M} \mid \mathcal{M} \models \varphi \}$  (the set of models of  $\varphi$ )
- $\varphi$  is satisfiable iff  $\mathcal{M} \models \varphi$  for some  $\mathcal{M}$  (i.e.  $\mathit{M}(\varphi) \neq \emptyset$ )
- $\alpha$  entails  $\beta$  ( $\alpha \models \beta$ ) iff, for all  $\mathcal{M}$ ,  $\mathcal{M} \models \alpha \Longrightarrow \mathcal{M} \models \beta$  (i.e.,  $M(\alpha) \subseteq M(\beta)$ )
- $\varphi$  is valid ( $\models \varphi$ ) iff  $\mathcal{M} \models \varphi$  forall  $\mathcal{M}$ s (i.e.,  $\mathcal{M} \in M(\varphi)$  forall  $\mathcal{M}$ s)
- $\alpha, \beta$  are equivalent iff  $\alpha \models \beta$  and  $\beta \models \alpha$  (i.e.  $M(\alpha) = M(\beta)$ )

#### Sets of formulas as conjunctions

Let  $\Gamma \stackrel{\text{def}}{=} \{\varphi_1, ..., \varphi_n\}$ . Then

- $\Gamma$  satisfiable iff  $\bigwedge_{i=1}^{n} \varphi_i$  satisfiable
- $\Gamma \models \phi$  iff  $\bigwedge_{i=1}^n \varphi_i \models \phi$
- $\Gamma$  valid iff  $\bigwedge_{i=1}^{n} \varphi_i$  valid

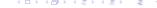

- A model  $\mathcal{M} \stackrel{\text{def}}{=} \langle \mathcal{D}, \mathcal{I} \rangle$  satisfies  $\varphi \ (\mathcal{M} \models \varphi)$  iff  $[\varphi]^{\mathcal{I}}$  is true
- $M(\varphi) \stackrel{\text{def}}{=} \{ \mathcal{M} \mid \mathcal{M} \models \varphi \}$  (the set of models of  $\varphi$ )
- $\varphi$  is satisfiable iff  $\mathcal{M} \models \varphi$  for some  $\mathcal{M}$  (i.e.  $\textit{M}(\varphi) \neq \emptyset$ )
- $\alpha$  entails  $\beta$  ( $\alpha \models \beta$ ) iff, for all  $\mathcal{M}$ ,  $\mathcal{M} \models \alpha \Longrightarrow \mathcal{M} \models \beta$  (i.e.,  $M(\alpha) \subseteq M(\beta)$ )
- $\varphi$  is valid ( $\models \varphi$ ) iff  $\mathcal{M} \models \varphi$  forall  $\mathcal{M}$ s (i.e.,  $\mathcal{M} \in M(\varphi)$  forall  $\mathcal{M}$ s)
- $\alpha, \beta$  are equivalent iff  $\alpha \models \beta$  and  $\beta \models \alpha$  (i.e.  $M(\alpha) = M(\beta)$ )

### Sets of formulas as conjunctions

Let  $\Gamma \stackrel{\text{def}}{=} \{\varphi_1, ..., \varphi_n\}$ . Then:

- $\Gamma$  satisfiable iff  $\bigwedge_{i=1}^{n} \varphi_i$  satisfiable
- $\Gamma \models \phi$  iff  $\bigwedge_{i=1}^n \varphi_i \models \phi$
- $\Gamma$  valid iff  $\bigwedge_{i=1}^n \varphi_i$  valid

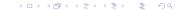

### **Property**

 $\varphi$  is valid iff  $\neg \varphi$  is unsatisfiable

#### **Deduction Theorem**

 $\alpha \models \beta \text{ iff } \alpha \rightarrow \beta \text{ is valid } (\models \alpha \rightarrow \beta)$ 

#### Corollary

 $\alpha \models \beta$  iff  $\alpha \land \neg \beta$  is unsatisfiable

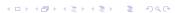

### **Property**

 $\varphi$  is valid iff  $\neg \varphi$  is unsatisfiable

#### **Deduction Theorem**

 $\alpha \models \beta \text{ iff } \alpha \rightarrow \beta \text{ is valid } (\models \alpha \rightarrow \beta)$ 

#### Corollary

 $\alpha \models \beta$  iff  $\alpha \land \neg \beta$  is unsatisfiable

### **Property**

 $\varphi$  is valid iff  $\neg \varphi$  is unsatisfiable

#### **Deduction Theorem**

 $\alpha \models \beta \text{ iff } \alpha \rightarrow \beta \text{ is valid } (\models \alpha \rightarrow \beta)$ 

#### Corollary

 $\alpha \models \beta$  iff  $\alpha \land \neg \beta$  is unsatisfiable

#### **Property**

 $\varphi$  is valid iff  $\neg \varphi$  is unsatisfiable

#### **Deduction Theorem**

 $\alpha \models \beta \text{ iff } \alpha \rightarrow \beta \text{ is valid } (\models \alpha \rightarrow \beta)$ 

#### Corollary

 $\alpha \models \beta$  iff  $\alpha \land \neg \beta$  is unsatisfiable

- P(x),  $\forall x.(x \ge y)$ ,  $\{\forall x.(x \ge 0), \forall x.(x + 1 > x)\}$  satisfiable
- $P(x) \land \neg P(x), \neg (x = x), \forall x, y.(Q(x, y)) \rightarrow \neg Q(a, b))$  unsatisfiable
- $\forall x.P(x) \rightarrow \exists x.P(x)$  valid
- $\neg(\forall x.P(x)) \rightarrow \exists x.P(x)$ ) unsatisfiable
- $\forall x.P(x) \land \neg \exists x.P(x)$ ) unsatisfiable

- P(x),  $\forall x.(x \ge y)$ ,  $\{\forall x.(x \ge 0), \forall x.(x + 1 > x)\}$  satisfiable
- $P(x) \land \neg P(x), \neg (x = x), \forall x, y (Q(x, y)) \rightarrow \neg Q(a, b))$  unsatisfiable
- $\forall x.P(x) \rightarrow \exists x.P(x)$  valid
- $\bullet \ \forall x.P(x) \models \exists x.P(x)$
- $\neg(\forall x.P(x)) \rightarrow \exists x.P(x)$ ) unsatisfiable
- $\forall x.P(x) \land \neg \exists x.P(x)$ ) unsatisfiable

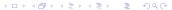

- P(x),  $\forall x.(x \ge y)$ ,  $\{\forall x.(x \ge 0), \forall x.(x + 1 > x)\}$  satisfiable
- $P(x) \land \neg P(x), \neg (x = x), \forall x, y (Q(x, y)) \rightarrow \neg Q(a, b))$  unsatisfiable
- $\forall x.P(x) \rightarrow \exists x.P(x)$  valid
- $\bullet \ \forall x.P(x) \models \exists x.P(x)$
- $\neg(\forall x.P(x)) \rightarrow \exists x.P(x)$ ) unsatisfiable
- $\forall x.P(x) \land \neg \exists x.P(x)$ ) unsatisfiable

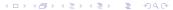

- P(x),  $\forall x.(x \ge y)$ ,  $\{\forall x.(x \ge 0), \forall x.(x + 1 > x)\}$  satisfiable
- ullet  $P(x) \land \neg P(x), \neg (x = x), \forall x, y.(Q(x, y)) \rightarrow \neg Q(a, b))$  unsatisfiable
- $\forall x.P(x) \rightarrow \exists x.P(x)$  valid
- $\bullet \ \forall x.P(x) \models \exists x.P(x)$
- $\neg(\forall x.P(x)) \rightarrow \exists x.P(x)$ ) unsatisfiable
- $\forall x.P(x) \land \neg \exists x.P(x)$ ) unsatisfiable

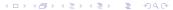

- P(x),  $\forall x.(x \ge y)$ ,  $\{\forall x.(x \ge 0), \forall x.(x + 1 > x)\}$  satisfiable
- $P(x) \land \neg P(x), \neg (x = x), \forall x, y (Q(x, y)) \rightarrow \neg Q(a, b))$  unsatisfiable
- $\forall x.P(x) \rightarrow \exists x.P(x)$  valid
- $\bullet \ \forall x.P(x) \models \exists x.P(x)$
- $\neg(\forall x.P(x)) \rightarrow \exists x.P(x))$  unsatisfiable
- $\forall x.P(x) \land \neg \exists x.P(x)$ ) unsatisfiable

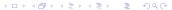

- P(x),  $\forall x.(x \ge y)$ ,  $\{\forall x.(x \ge 0), \forall x.(x + 1 > x)\}$  satisfiable
- $P(x) \land \neg P(x), \neg (x = x), \forall x, y (Q(x, y)) \rightarrow \neg Q(a, b))$  unsatisfiable
- $\forall x.P(x) \rightarrow \exists x.P(x)$  valid
- $\bullet \ \forall x.P(x) \models \exists x.P(x)$
- $\neg(\forall x.P(x)) \rightarrow \exists x.P(x))$  unsatisfiable
- $\forall x.P(x) \land \neg \exists x.P(x)$ ) unsatisfiable

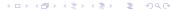

- P(x),  $\forall x.(x \ge y)$ ,  $\{\forall x.(x \ge 0), \forall x.(x + 1 > x)\}$  satisfiable
- $P(x) \land \neg P(x), \neg (x = x), \forall x, y (Q(x, y)) \rightarrow \neg Q(a, b))$  unsatisfiable
- $\forall x.P(x) \rightarrow \exists x.P(x)$  valid
- $\bullet \ \forall x.P(x) \models \exists x.P(x)$
- $\neg(\forall x.P(x)) \rightarrow \exists x.P(x))$  unsatisfiable
- $\forall x.P(x) \land \neg \exists x.P(x)$ ) unsatisfiable

### **Exercises**

- Is  $\forall x.P(x)$  equivalent to  $\forall y.P(y)$ ?
- Is  $\forall xy.P(x,y)$  equivalent to  $\forall yx.P(y,x)$ ?
- $\forall x. \exists x. P(x)$  is equivalent to:
  - $\bullet \exists x.P(x)$
  - $\forall x.P(x)$
  - neither
- $\exists x. \forall x. P(x)$  is equivalent to:
  - $\bullet \exists x.P(x)$
  - $\bullet \ \forall x.P(x)$
  - neither

### **Enumeration of Models?**

• We can enumerate the models for a given FOL sentence:

For each number of universe elements n from 1 to  $\infty$ For each k-ary predicate  $P_k$  in the sentence For each possible k-ary relation on n objects For each constant symbol C in the sentence For each one of n objects C is mapped to

. . .

Enumerating models is not going to be easy!

### **Enumeration of Models?**

• We can enumerate the models for a given FOL sentence:

For each number of universe elements n from 1 to  $\infty$ For each k-ary predicate  $P_k$  in the sentence For each possible k-ary relation on n objects For each constant symbol C in the sentence For each one of n objects C is mapped to

. . .

 ⇒ Enumerating models is not going to be easy!

# Semi-decidability of FOL

#### Theorem

Entailment (validity, unsatisfiability) in FOL is only semi-decidable:

- if  $\Gamma \models \alpha$ , this can be checked in finite time
- if  $\Gamma \not\models \alpha$ , no algorithm is guaranteed to check it in finite time

## Semi-decidability of FOL

#### Theorem

Entailment (validity, unsatisfiability) in FOL is only semi-decidable:

- if  $\Gamma \models \alpha$ , this can be checked in finite time
- if  $\Gamma \not\models \alpha$ , no algorithm is guaranteed to check it in finite time

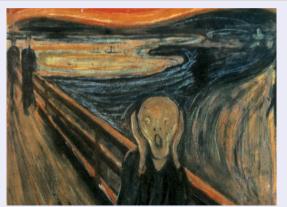

### **Outline**

- Generalities
- Syntax and Semantics of FOL
  - Syntax
  - Semantics
  - Satisfiability, Validity, Entailment
- Using FOL
  - FOL Agents
  - Example: The Wumpus World
- 4 Knowledge Engineering in FOL

### **Outline**

- Generalities
- Syntax and Semantics of FOL
  - Syntax
  - Semantics
  - Satisfiability, Validity, Entailment
- Using FOL
  - FOL Agents
  - Example: The Wumpus World
- 4 Knowledge Engineering in FOL

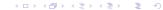

# [Recall:] Knowledge-Based Agent: General Schema

- Given a percept, the agent
  - Tells the KB of the percept at time step t
  - ASKs the KB for the best action to do at time step t
  - Tells the KB that it has in fact taken that action
- Details hidden in three functions:

MAKE-PERCEPT-SENTENCE, MAKE-ACTION-QUERY, MAKE-ACTION-SENTENCE

- construct logic sentences
- implement the interface between sensors/actuators and KRR core

**function** KB-AGENT(percept) **returns** an action

Tell and Ask may require complex logical inference

```
persistent: KB, a knowledge base t, a counter, initially 0, indicating time

TELL(KB, MAKE-PERCEPT-SENTENCE(percept, t))
action \leftarrow Ask(KB, MAKE-ACTION-QUERY(t))

TELL(KB, MAKE-ACTION-SENTENCE(action, t))
t \leftarrow t + 1
return action
```

```
• We can assert FOL sentences (assertions) into the KB. Ex:
     • ex: Tell(KB, King(John))
     • ex: Tell(KB, Person(Richard))
     • ex: Tell(KB, \forall x.(King(x) \rightarrow Person(x)))
• We can ask queries (aka goals) to the KB. Ex:
     ex: Ask(KB, King(John))
     ex: Ask(KB, Person(John))
     • ex: Ask(KB, \exists x, Person(x))

    Other queries: AskVars, asking for variable values

     • ex: AskVars(KB, \exists x. Person(x)) \Longrightarrow \{x/John\}; \{x/Richard\}

    typical for Horn clauses
```

```
• We can assert FOL sentences (assertions) into the KB. Ex:
     • ex: Tell(KB, King(John))
     • ex: Tell(KB, Person(Richard))
     • ex: Tell(KB, \forall x.(King(x) \rightarrow Person(x)))
• We can ask queries (aka goals) to the KB. Ex:
     ex: Ask(KB, King(John))
     ex: Ask(KB, Person(John))
     • ex: Ask(KB, \exists x. Person(x))

    Other queries: AskVars, asking for variable values

     • ex: AskVars(KB, \exists x. Person(x)) \Longrightarrow \{x/John\}; \{x/Richard\}

    typical for Horn clauses
```

```
• We can assert FOL sentences (assertions) into the KB. Ex:
        • ex: Tell(KB, King(John))
        • ex: Tell(KB, Person(Richard))
        • ex: Tell(KB, \forall x.(King(x) \rightarrow Person(x)))
  • We can ask queries (aka goals) to the KB. Ex:
        ex: Ask(KB, King(John))
        ex: Ask(KB, Person(John))
        • ex: Ask(KB, \exists x. Person(x))
\implies Ask(KB,\alpha) returns true only if KB \models \alpha

    Other queries: AskVars, asking for variable values

        • ex: AskVars(KB, \exists x. Person(x)) \Longrightarrow \{x/John\}; \{x/Richard\}

    typical for Horn clauses
```

We can assert FOL sentences (assertions) into the KB. Ex:

(e.g. with  $King(John) \vee King(Richard)$ ,

• ex: Tell(KB, King(John)) • ex: Tell(KB, Person(Richard)) • ex:  $Tell(KB, \forall x.(King(x) \rightarrow Person(x)))$ • We can ask queries (aka goals) to the KB. Ex: ex: Ask(KB, King(John)) ex: Ask(KB, Person(John)) • ex:  $Ask(KB, \exists x. Person(x))$  $\implies$  Ask(KB, $\alpha$ ) returns true only if  $KB \models \alpha$  Other queries: AskVars, asking for variable values ⇒ returns one (or more) binding lists (aka substitutions) {var/term; var/term, ...} • ex: AskVars(KB,  $\exists x. Person(x)$ )  $\Longrightarrow \{x/John\}; \{x/Richard\}$ typical for Horn clauses

the query AskVars(KB,  $\exists x.King(x)$ ) would not cause a binding list)

## Example: The Kinship Domain

#### Domain of family relationships

- Binary predicate symbols (family relationships):
  - Parent, Sibling, Brother, Sister, Child, Daughter, Son, Spouse, Wife, Husband, Grandparent, Grandchild, Cousin, Aunt, Uncle
- function symbols:
  - Mother, Father
- Knowledge base KB:
  - $\emptyset \forall x, y.(x = Mother(y) \leftrightarrow (Female(x) \land Parent(x, y)))$
  - $\forall x, y.(Brother(x, y) \leftrightarrow (Male(x) \land Sibling(x, y)))$
  - $\textcircled{3} \ \forall x,y.(Grandparent(x,y) \leftrightarrow \exists z.(Parent(x,z) \land Parent(z,y)))$
  - $\forall x, y. (Sibling(x, y) \leftrightarrow ((x \neq y) \land \exists m, f. ((m \neq f) \land Parent(m, x) \land Parent(m, y) \land (Parent(f, x) \land Parent(m, y) \land (Parent(f, x) \land Parent(m, y) \land (Parent(f, x) \land Parent(m, y) \land (Parent(f, y) \land Parent(m, y) \land (Parent(f, y) \land Parent(m, y) \land (Pare$
  - 5 ...
- Queries inferred from KB
  - ex: (4)  $\models \forall x, y. (Sibling(x, y) \leftrightarrow Sibling(y, x))$

Notation: " $t \neq s$ " shortcut for " $\neg (t = s)$ "

# Example: The Kinship Domain

### Domain of family relationships

- Binary predicate symbols (family relationships):
  - Parent, Sibling, Brother, Sister, Child, Daughter, Son, Spouse, Wife, Husband, Grandparent, Grandchild, Cousin, Aunt, Uncle
- function symbols:
  - Mother, Father
- Knowledge base KB:
  - $\emptyset \forall x, y.(x = Mother(y) \leftrightarrow (Female(x) \land Parent(x, y)))$
  - $\textcircled{1} \forall x, y. (Brother(x, y) \leftrightarrow (Male(x) \land Sibling(x, y)))$
  - ③  $\forall x, y. (Grandparent(x, y) \leftrightarrow \exists z. (Parent(x, z) \land Parent(z, y)))$
  - $\forall x, y. (Sibling(x, y) \leftrightarrow ((x \neq y) \land \exists m, f. ((m \neq f) \land Parent(m, x) \land Parent(m, y) \land (Parent(f, x) \land Parent(f, x) \land Parent(f$
  - 6 ..
- Queries inferred from KB
  - ex: (4)  $\models \forall x, y. (Sibling(x, y) \leftrightarrow Sibling(y, x))$

Notation: " $t \neq s$ " shortcut for " $\neg (t = s)$ "

# Example: The Kinship Domain

### Domain of family relationships

- Binary predicate symbols (family relationships):
  - Parent, Sibling, Brother, Sister, Child, Daughter, Son, Spouse, Wife, Husband, Grandparent, Grandchild, Cousin, Aunt, Uncle
- function symbols:
  - Mother, Father
- Knowledge base KB:

  - $\forall x, y.(Brother(x, y) \leftrightarrow (Male(x) \land Sibling(x, y)))$

  - $\forall x, y.(Sibling(x, y) \leftrightarrow ((x \neq y) \land \exists m, f.((m \neq f) \land Parent(m, x) \land Parent(m, v) \land (Parent(f, x) \land Parent(f, v))))$
  - **⑤** ...
- Queries inferred from KB
  - ex: (4)  $\models \forall x, y. (Sibling(x, y) \leftrightarrow Sibling(y, x))$

Notation: " $t \neq s$ " shortcut for " $\neg (t = s)$ "

# Example: The Kinship Domain

### Domain of family relationships

- Binary predicate symbols (family relationships):
  - Parent, Sibling, Brother, Sister, Child, Daughter, Son, Spouse, Wife, Husband, Grandparent, Grandchild, Cousin, Aunt, Uncle
- function symbols:
  - Mother, Father
- Knowledge base KB:

  - $\forall x, y.(Brother(x, y) \leftrightarrow (Male(x) \land Sibling(x, y)))$

  - $\forall x, y. (Sibling(x, y) \leftrightarrow ((x \neq y) \land \exists m, f. ((m \neq f) \land Parent(m, x) \land Parent(m, y) \land (Parent(f, x) \land Parent(f, y))))$
  - **⑤** ...
- Queries inferred from KB
  - ex: (4)  $\models \forall x, y. (Sibling(x, y) \leftrightarrow Sibling(y, x))$

Notation: " $t \neq s$ " shortcut for " $\neg (t = s)$ "

- Basic symbols
  - Unary predicate symbol: NatNum (natural number)
  - Unary function symbol: S (Successor)
    - Constant symbol: 0
- Defined symbols:
  - Binary function symbols: +,\* (infix)
  - Constant symbols: 1,2,3,4,5,6,...
- Knowledge base KB:
  - NatNum(0)
    - $\forall x.(NatNum(x) \rightarrow NatNum(S(x)))$

  - 0 1 = S(0), 2 = S(1), 3 = S(2), ...
- Queries inferred from KB
  - ex: (4)  $\models \forall x, y.((NatNum(x) \land (NatNum(y))) \rightarrow ((x + y) = (y + x)))$

- Basic symbols
  - Unary predicate symbol: NatNum (natural number)
  - Unary function symbol: S (Successor)
  - Constant symbol: 0
- Defined symbols:
  - Binary function symbols: +,\* (infix)
  - Constant symbols: 1,2,3,4,5,6,...
- Knowledge base KB:
  - NatNum(0)
  - ②  $\forall x.(NatNum(x) \rightarrow NatNum(S(x)))$
  - $\exists \forall x (NatNum(x) \rightarrow NatNum(S(x))$
  - $\forall x.(NatNum(x) \rightarrow (0 \neq S(x)))$
  - $\forall x, y. ((NatNum(x) \land NatNum(y)) \rightarrow ((x \neq y) \rightarrow (3(x) \neq 3(y)))$

  - 0 = S(0) = S(1) = S(2)
  - 0 = S(0), 2 = S(1), 3 = S(2), ...
- Queries inferred from KB
  - ex:  $(4) \models \forall x, y.((NatNum(x) \land (NatNum(y))) \rightarrow ((x + y) = (y + x)))$

- Basic symbols
  - Unary predicate symbol: NatNum (natural number)
  - Unary function symbol: S (Successor)
  - Constant symbol: 0
- Defined symbols:
  - Binary function symbols: +,\* (infix)
  - Constant symbols: 1,2,3,4,5,6,...
- Knowledge base KB:
  - NatNum(0)
  - $\forall x.(NatNum(x) \rightarrow NatNum(S(x)))$

  - 0 1 = S(0), 2 = S(1), 3 = S(2), ...
- Queries inferred from KB
  - ex:  $(4) \models \forall x, y.((NatNum(x) \land (NatNum(y))) \rightarrow ((x + y) = (y + x)))$

- Basic symbols
  - Unary predicate symbol: NatNum (natural number)
  - Unary function symbol: S (Successor)
    - Constant symbol: 0
- Defined symbols:
  - Binary function symbols: +,\* (infix)
  - Constant symbols: 1,2,3,4,5,6,...
- Knowledge base KB:
  - NatNum(0)
  - $\forall x.(NatNum(x) \rightarrow NatNum(S(x)))$
- Queries inferred from KB
  - ex: (4)  $\models \forall x, y.((NatNum(x) \land (NatNum(y))) \rightarrow ((x + y) = (y + x)))$

### **Exercises**

### About the Kinship domain

- Try to add the axioms defining other predicates or functions (e.g. Brother, Sister, Child, Daughter, Son, Spouse, Wife, Husband, Grandparent, Grandchild, Cousin, Aunt, Uncle, ...)
- Add some ground atom or its negation to the KB (ex: Brother(Steve,Mary), Mary=Mother(Paul),...)
- Try to solve some query by entailment
   (e.g. Uncle(Steve,Paul), ∃x.Uncle(x, Paul), ...)

#### About the Peano Arithmetic domain

- Try to add the axioms defining other predicate or functions (e.g. " $n \le m$ " or "m \* n"", n")
- Add some ground atom or its negation to the KB (ex: 1 = S(0), 2 = S(1), ...)
- Try to solve some query by entailment (e.g. 3 + 2 = 5, 2 \* 3 = 6, ...)

### **Exercises**

#### About the Kinship domain

- Try to add the axioms defining other predicates or functions (e.g. Brother, Sister, Child, Daughter, Son, Spouse, Wife, Husband, Grandparent, Grandchild, Cousin, Aunt, Uncle, ...)
- Add some ground atom or its negation to the KB (ex: Brother(Steve,Mary), Mary=Mother(Paul),...)
- Try to solve some query by entailment
   (e.g. Uncle(Steve,Paul), ∃x.Uncle(x, Paul), ...)

#### About the Peano Arithmetic domain

- Try to add the axioms defining other predicate or functions (e.g. " $n \le m$ " or "m \* n"", n")
- Add some ground atom or its negation to the KB (ex: 1 = S(0), 2 = S(1), ...)
- Try to solve some query by entailment (e.g. 3 + 2 = 5, 2 \* 3 = 6, ...)

### **Outline**

- Generalities
- Syntax and Semantics of FOL
  - Syntax
  - Semantics
  - Satisfiability, Validity, Entailment
- Using FOL
  - FOL Agents
  - Example: The Wumpus World
- 4 Knowledge Engineering in FOL

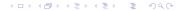

#### The FOL KB

- Perception: binary predicate Percept([s, b, g, b, sc],t)
  - (recall: perception is [Stench,Breeze,Glitter,Bump,Scream])
  - Stench, Breeze, Glitter, Bump, Scream constant symbols
  - time step t represented as integer
- Percepts imply facts about the current state.
  - $\forall t, s, g, m, c.(Percept([s, Breeze, g, m, c], t) \rightarrow Breeze(t))$
  - $\bullet \ \forall t, s, g, m, c.(Percept([s, Null, g, m, c], t) \rightarrow \neg Breeze(t))$
  - o ...

- Square: term (pair of integers): [1,2]
- Adjacency: binary predicate Adjacent:

$$\forall x, y, a, b. (Adjacent([x, y], [a, b]) \leftrightarrow$$

$$x = a \land (v = b - 1 \lor v = b + 1)) \lor (v = b \land (x = a - 1 \lor x = b)$$

- Position: predicate At(Agent, s, t), ex: At(Agent, [1, 1], 1)
- Unique position:  $\forall x, s_1, s_2, t.((At(x, s_1, t) \land At(x, s_2, t)) \rightarrow s_1 = s_2)$
- Wumpus: predicate Wumpus(s), ex: Wumpus([3, 1])
- Pits: predicate *Pit(s)*, ex: *Pit(*[3, 1])

#### The FOL KB

- Perception: binary predicate Percept([s, b, g, b, sc],t)
  - (recall: perception is [Stench,Breeze,Glitter,Bump,Scream])
  - Stench, Breeze, Glitter, Bump, Scream constant symbols
  - time step t represented as integer
- Percepts imply facts about the current state.
  - $\bullet \ \forall t, s, g, m, c. (\textit{Percept}([s, \textit{Breeze}, g, m, c], t) \rightarrow \textit{Breeze}(t))$
  - $\bullet \ \forall t, s, g, m, c. (\textit{Percept}([s, \textit{Null}, g, m, c], t) \rightarrow \neg \textit{Breeze}(t))$
  - 0 ...

- Square: term (pair of integers): [1,2]
- Adjacency: binary predicate Adjacent:

$$\forall x, y, a, b. (Adjacent([x, y], [a, b]) \leftrightarrow$$

$$(x = a \land (y = b - 1 \lor y = b + 1)) \lor (y = b \land (x = a - 1 \lor x = a + 1)))$$

- Position: predicate At(Agent, s, t), ex: At(Agent, [1, 1], 1)
- Unique position:  $\forall x, s_1, s_2, t.((At(x, s_1, t) \land At(x, s_2, t)) \rightarrow s_1 = s_2)$
- Wumpus: predicate Wumpus(s), ex: Wumpus([3, 1])
- Pits: predicate *Pit(s)*, ex: *Pit(*[3, 1])

#### The FOL KB

- Perception: binary predicate Percept([s, b, g, b, sc],t)
  - (recall: perception is [Stench,Breeze,Glitter,Bump,Scream])
  - Stench, Breeze, Glitter, Bump, Scream constant symbols
  - time step *t* represented as integer
- Percepts imply facts about the current state.
  - $\forall t, s, g, m, c.(Percept([s, Breeze, g, m, c], t) \rightarrow Breeze(t))$
  - $\bullet \ \, \forall t,s,g,m,c.(\textit{Percept}([s,\textit{Null},g,m,c],t) \rightarrow \neg \textit{Breeze}(t))$
  - ...

- Square: term (pair of integers): [1,2]
- Adjacency: binary predicate Adjacent:

```
\forall x, y, a, b. (Adjacent([x, y], [a, b]) \leftrightarrow
```

$$(x = a \land (y = b - 1 \lor y = b + 1)) \lor (y = b \land (x = a - 1 \lor x = a + 1)))$$

- Position: predicate At(Agent, s, t), ex: At(Agent, [1, 1], 1)
- Unique position:  $\forall x, s_1, s_2, t.((At(x, s_1, t) \land At(x, s_2, t)) \rightarrow s_1 = s_2)$
- Wumpus: predicate Wumpus(s), ex: Wumpus([3, 1])
- Pits: predicate *Pit(s)*, ex: *Pit(*[3, 1])

#### The FOL KB

- Perception: binary predicate Percept([s, b, g, b, sc],t)
  - (recall: perception is [Stench,Breeze,Glitter,Bump,Scream])
  - Stench, Breeze, Glitter, Bump, Scream constant symbols
  - time step *t* represented as integer
- Percepts imply facts about the current state.
  - $\forall t, s, g, m, c.(Percept([s, Breeze, g, m, c], t) \rightarrow Breeze(t))$
  - $\forall t, s, g, m, c.(Percept([s, Null, g, m, c], t) \rightarrow \neg Breeze(t))$
  - ...

- Square: term (pair of integers): [1,2]
- Adjacency: binary predicate Adjacent:

$$\forall x, y, a, b. (Adjacent([x, y], [a, b]) \leftrightarrow$$

$$(x = a \land (y = b - 1 \lor y = b + 1)) \lor (y = b \land (x = a - 1 \lor x = a + 1)))$$

- Position: predicate *At*(*Agent*, *s*, *t*), ex: *At*(*Agent*, [1, 1], 1)
- Unique position:  $\forall x, s_1, s_2, t.((At(x, s_1, t) \land At(x, s_2, t)) \rightarrow s_1 = s_2)$
- Wumpus: predicate Wumpus(s), ex: Wumpus([3, 1])
- Pits: predicate Pit(s), ex: Pit([3, 1])

### Personal Remark

- For Wumpus, AIMA suggests;
  - Wumpus: constant, ex  $\forall t.At(Wumpus, [2, 2], t)$
- Simplification: assume Wumpus status does not evolve with time
  - predicate Wumpus(s), ex: Wumpus([3, 1])
  - → makes inference much easier
    - if we consider the case the Wumpus is killed by arrow, then we need reintroducing the "At" formalization

### Personal Remark

- For Wumpus, AIMA suggests;
  - Wumpus: constant, ex  $\forall t.At(Wumpus, [2, 2], t)$
- Simplification: assume Wumpus status does not evolve with time
  - predicate Wumpus(s), ex: Wumpus([3, 1])
  - → makes inference much easier
    - if we consider the case the Wumpus is killed by arrow, then we need reintroducing the "At" formalization

- Infer properties from percepts:
  - $\forall s, t.((At(Agent, s, t) \land Breeze(t)) \rightarrow Breezy(s))$
  - $\forall s, t.((At(Agent, s, t) \land \neg Breeze(t)) \rightarrow \neg Breezy(s))$
- Infer information about pits & Wumpus
  - $\forall s. (Breezy(s) \leftrightarrow \exists r. (Adjacent(r, s) \land Pit(r)))$
  - $\forall s. (Stench(s) \leftrightarrow \exists r. (Adjacent(r, s) \land Wumpus(r)))$
- Evolution on time: successor states:
  - $\forall t.(HaveArrow(t+1) \leftrightarrow (HaveArrow(t) \land \neg Action(Shoot, t)))$
- Actions: terms Turn(Right), Turn(Left), Forward, Shoot, Grab, Climb
  - simple reflex action:  $\forall t.(Glitter(t) \rightarrow BestAction(Grab, t))$
  - Query: AskVars(∃a.BestAction(a,5)) ⇒ {a/Grab}

- Infer properties from percepts:
  - $\forall s, t.((At(Agent, s, t) \land Breeze(t)) \rightarrow Breezy(s))$
  - $\forall s, t.((At(Agent, s, t) \land \neg Breeze(t)) \rightarrow \neg Breezy(s))$
- Infer information about pits & Wumpus
  - $\forall s. (Breezy(s) \leftrightarrow \exists r. (Adjacent(r, s) \land Pit(r)))$
  - $\forall s. (Stench(s) \leftrightarrow \exists r. (Adjacent(r, s) \land Wumpus(r)))$
- Evolution on time: successor states:
  - $\forall t.(HaveArrow(t+1) \leftrightarrow (HaveArrow(t) \land \neg Action(Shoot, t)))$
- Actions: terms Turn(Right), Turn(Left), Forward, Shoot, Grab, Climb
  - simple reflex action:  $\forall t.(Glitter(t) \rightarrow BestAction(Grab, t))$
  - Query: AskVars(∃a.BestAction(a,5)) ⇒ {a/Grab}

- Infer properties from percepts:
  - $\forall s, t.((At(Agent, s, t) \land Breeze(t)) \rightarrow Breezy(s))$
  - $\forall s, t.((At(Agent, s, t) \land \neg Breeze(t)) \rightarrow \neg Breezy(s))$
- Infer information about pits & Wumpus
  - $\forall s. (Breezy(s) \leftrightarrow \exists r. (Adjacent(r, s) \land Pit(r)))$
  - $\forall s. (Stench(s) \leftrightarrow \exists r. (Adjacent(r, s) \land Wumpus(r)))$
- Evolution on time: successor states:
  - $\forall t. (HaveArrow(t+1) \leftrightarrow (HaveArrow(t) \land \neg Action(Shoot, t)))$
- Actions: terms Turn(Right), Turn(Left), Forward, Shoot, Grab, Climb
  - simple reflex action:  $\forall t. (Glitter(t) \rightarrow BestAction(Grab, t))$
  - Query:  $AskVars(\exists a.BestAction(a,5)) \Longrightarrow \{a/Grab\}$

- Infer properties from percepts:
  - $\forall s, t.((At(Agent, s, t) \land Breeze(t)) \rightarrow Breezy(s))$
  - $\forall s, t.((At(Agent, s, t) \land \neg Breeze(t)) \rightarrow \neg Breezy(s))$
- Infer information about pits & Wumpus
  - $\forall s. (Breezy(s) \leftrightarrow \exists r. (Adjacent(r, s) \land Pit(r)))$
  - $\forall s. (Stench(s) \leftrightarrow \exists r. (Adjacent(r, s) \land Wumpus(r)))$
- Evolution on time: successor states:
  - $\forall t.(HaveArrow(t+1) \leftrightarrow (HaveArrow(t) \land \neg Action(Shoot, t)))$
- Actions: terms Turn(Right), Turn(Left), Forward, Shoot, Grab, Climb
  - simple reflex action: ∀t.(Glitter(t) → BestAction(Grab, t))
  - Query:  $AskVars(\exists a.BestAction(a,5)) \Longrightarrow \{a/Grab\}$

# Example: Exploring the Wumpus World

#### KB initially contains:

```
\forall x, y, a, b. (Adjacent([x, y], [a, b]) \leftrightarrow
   (x = a \land (y = b - 1 \lor y = b + 1)) \lor (y = b \land (x = a - 1 \lor x = a + 1)))
\forall t, s, g, m, c.(Percept([s, Null, g, m, c], t) \rightarrow \neg Breeze(t))
\forall t, b, g, m, c. (Percept([Null, b, g, m, c], t) \rightarrow \neg Stench(t))
\forall s, t.((At(Agent, s, t) \land \neg Breeze(t)) \rightarrow \neg Breeze(s)) \ \forall s, t.((At(Agent, s, t) \land \neg Stench(t)) \rightarrow \neg Stenchy(s))
\forall s. (Breezy(s) \leftrightarrow \exists r. (Adjacent(r, s) \land Pit(r))) \ \forall s. (Stench(s) \leftrightarrow \exists r. (Adjacent(r, s) \land Wumpus(r)))
\forall s.(Ok(s) \leftrightarrow (\neg Pit(s) \land \neg Wumpus(s)))

    A is initially in 1.1: At(A, [1, 1], 0)

 Perceives no stench, no breeze:
             Tell(KB, Percept([Null, Null, 
            \Longrightarrow \neg Breeze(0), \neg Stench(0),
           \Rightarrow \neg Breezy([1,1]), \neg Stenchy([1,1]),
            \Rightarrow \neg Pit([1,2]), \neg Pit([2,1]) \neg Wumpus([1,2]),
            \neg Wumpus([2, 1]),
           \Longrightarrow Ok([1,2]), Ok([2,1])
           AskVars(KB, \exists a.Action(a, 0))
           \Longrightarrow {a/Move([1,2])},{a/Move([2,1])}
```

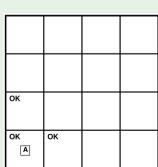

# Example: Exploring the Wumpus World

#### KB initially contains:

```
\neg Pit([1, 1]), \neg Wumpus([1, 1]), ...
\forall x, y, a, b. (Adjacent([x, y], [a, b]) \leftrightarrow
 (x = a \land (y = b - 1 \lor y = b + 1)) \lor (y = b \land (x = a - 1 \lor x = a + 1)))
\forall t, s, a, m, c.(Percept([s, Breeze, a, m, c], t) \rightarrow Breeze(t))
\forall t, b, q, m, c.(Percept([Null, b, q, m, c], t) \rightarrow \neg Stench(t)) \ \forall s, t.((At(Agent, s, t) \land Breeze(t)) \rightarrow Breezy(s))
\forall s, t. ((At(Agent, s, t) \land \neg Stench(t)) \rightarrow \neg Stench(s)) \ \forall s. (Breezy(s) \leftrightarrow \exists r. (Adjacent(r, s) \land Pit(r)))
\forall s. (Stench(s) \leftrightarrow \exists r. (Adjacent(r, s) \land Wumpus(r)))
```

- Agent moves to [2,1]: At(A, [2, 1], 1)
- Perceives a breeze and no stench:

Tell(KB, Percept([Null,Breeze,Null,Null,Null,Null], 1))

- $\Longrightarrow$  Breeze(1),  $\neg$ Stench(1).
- $\Longrightarrow$  Breezy([2, 1]),  $\neg$ Stenchy([2, 1]),

| _ |          |    |  |
|---|----------|----|--|
|   |          |    |  |
|   |          |    |  |
| В | ок       |    |  |
|   | A        |    |  |
|   | $\Gamma$ |    |  |
|   | ок       | ок |  |
| ١ | A        |    |  |
|   |          |    |  |

# Example: Exploring the Wumpus World

#### KB initially contains:

```
\neg Pit([1, 1]), \neg Wumpus([1, 1]), ...
\forall x, y, a, b. (Adjacent([x, y], [a, b]) \leftrightarrow
 (x = a \land (y = b - 1 \lor y = b + 1)) \lor (y = b \land (x = a - 1 \lor x = a + 1)))
\forall t, s, a, m, c.(Percept([s, Breeze, a, m, c], t) \rightarrow Breeze(t))
\forall t, b, q, m, c.(Percept([Null, b, q, m, c], t) \rightarrow \neg Stench(t)) \ \forall s, t.((At(Agent, s, t) \land Breeze(t)) \rightarrow Breezy(s))
\forall s, t. ((At(Agent, s, t) \land \neg Stench(t)) \rightarrow \neg Stench(s)) \ \forall s. (Breezy(s) \leftrightarrow \exists r. (Adjacent(r, s) \land Pit(r)))
\forall s. (Stench(s) \leftrightarrow \exists r. (Adjacent(r, s) \land Wumpus(r)))

    Agent moves to [2,1]: At(A, [2, 1], 1)

    Perceives a breeze and no stench:

    Tell(KB, Percept([Null,Breeze,Null,Null,Null,1))
    \Longrightarrow Breeze(1), \negStench(1).
    \Longrightarrow Breezy([2, 1]), \negStenchy([2, 1]),
    \implies \exists r.(Adjacent(r, [2, 1]) \land Pit(r)),
          \neg Wumpus([3,1]), \neg Wumpus([2,2]),
    \Longrightarrow (Pit([3,1]) \vee Pit([2,2]))
    AskVars(KB, \exists a.Action(a, 1)) \Longrightarrow \{a/Move([1, 1])\}
```

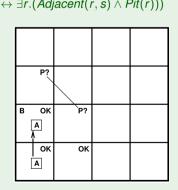

### Exercise

Complete the example in the FOL case (see the PL case).

### **Outline**

- Generalities
- Syntax and Semantics of FOL
  - Syntax
  - Semantics
  - Satisfiability, Validity, Entailment
- Using FOL
  - FOL Agents
  - Example: The Wumpus World
- 4 Knowledge Engineering in FOL

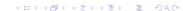

- Identify the task (analogous to PEAS process to design agents)
  - determine what knowledge must be represented in order to connect problem instances to answers
- Assemble the relevant knowledge (aka knowledge acquisition)
  - (either by own domain knowledge or by experts interviews)
  - understand the scope of the knowledge base
  - understand how the domain actually works
- Decide on a vocabulary of predicates, functions, and constants
  - translate relevant domain-level concepts into logic-level names
  - what should be represented as predicate/function/constant?
  - define the ontology of the domain
- Encode into FOL general knowledge about the domain
  - write down the axioms for all the vocabulary terms
  - should enable the domain expert to check the content
- 5 ..

- Identify the task (analogous to PEAS process to design agents)
  - determine what knowledge must be represented in order to connect problem instances to answers
- Assemble the relevant knowledge (aka knowledge acquisition)
  - (either by own domain knowledge or by experts interviews)
  - understand the scope of the knowledge base
  - understand how the domain actually works
- Opening the property of predicates, functions, and constants
  - translate relevant domain-level concepts into logic-level names
  - what should be represented as predicate/function/constant?
  - define the ontology of the domain
- Encode into FOL general knowledge about the domain
  - write down the axioms for all the vocabulary terms
  - should enable the domain expert to check the content
- **5** .

- Identify the task (analogous to PEAS process to design agents)
  - determine what knowledge must be represented in order to connect problem instances to answers
- Assemble the relevant knowledge (aka knowledge acquisition) (either by own domain knowledge or by experts interviews)
  - understand the scope of the knowledge base
  - understand how the domain actually works
- Opening the second state of the second state of the second stat
  - translate relevant domain-level concepts into logic-level names
  - what should be represented as predicate/function/constant?
  - ⇒ define the ontology of the domain
- Encode into FOL general knowledge about the domain
  - write down the axioms for all the vocabulary terms
  - ⇒ should enable the domain expert to check the content
- **5** .

- Identify the task (analogous to PEAS process to design agents)
  - determine what knowledge must be represented in order to connect problem instances to answers
- Assemble the relevant knowledge (aka knowledge acquisition) (either by own domain knowledge or by experts interviews)
  - understand the scope of the knowledge base
  - understand how the domain actually works
- Openion of predicates of predicates of pr
  - translate relevant domain-level concepts into logic-level names
  - what should be represented as predicate/function/constant?
  - ⇒ define the ontology of the domain
- Encode into FOL general knowledge about the domain
  - write down the axioms for all the vocabulary terms
  - should enable the domain expert to check the content
- 5.

- Identify the task (analogous to PEAS process to design agents)
  - determine what knowledge must be represented in order to connect problem instances to answers
- Assemble the relevant knowledge (aka knowledge acquisition) (either by own domain knowledge or by experts interviews)
  - understand the scope of the knowledge base
  - understand how the domain actually works
- Openion of predicates of predicates of pr
  - translate relevant domain-level concepts into logic-level names
  - what should be represented as predicate/function/constant?
  - ⇒ define the ontology of the domain
- Encode into FOL general knowledge about the domain
  - write down the axioms for all the vocabulary terms
  - ⇒ should enable the domain expert to check the content
- **⑤** ..

### The knowledge-engineering process [cont.]

- 4
- Encode into FOL a description of the specific problem instance (straightforward iff the ontology is well-conceived)
  - mostly assertions of (possibly negated) ground atomic formulas
  - for a logical agent, problem instances are supplied by the sensors
    - general knowledge base is supplied with additional sentences
- Pose queries to the inference procedure and get answers
  - the final outcome
  - check the queries
- Debug the knowledge base
  - detect un-answered/wrong queries
  - identify too-weak or missing axioms by backward-analysis

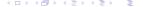

### The knowledge-engineering process [cont.]

- **4** ..
- Encode into FOL a description of the specific problem instance (straightforward iff the ontology is well-conceived)
  - mostly assertions of (possibly negated) ground atomic formulas
  - for a logical agent, problem instances are supplied by the sensors
  - general knowledge base is supplied with additional sentences
- Pose queries to the inference procedure and get answers
  - the final outcome
  - check the queries
- Debug the knowledge base
  - detect un-answered/wrong queries
  - identify too-weak or missing axioms by backward-analysis

### The knowledge-engineering process [cont.]

- **4** ..
- Encode into FOL a description of the specific problem instance (straightforward iff the ontology is well-conceived)
  - mostly assertions of (possibly negated) ground atomic formulas
  - for a logical agent, problem instances are supplied by the sensors
  - general knowledge base is supplied with additional sentences
- Pose queries to the inference procedure and get answers
  - the final outcome
  - check the queries
- Debug the knowledge base
  - detect un-answered/wrong queries
  - identify too-weak or missing axioms by backward-analysis

### The knowledge-engineering process [cont.]

- **4** ..
- Encode into FOL a description of the specific problem instance (straightforward iff the ontology is well-conceived)
  - mostly assertions of (possibly negated) ground atomic formulas
  - for a logical agent, problem instances are supplied by the sensors
  - general knowledge base is supplied with additional sentences
- Pose queries to the inference procedure and get answers
  - the final outcome
  - check the queries
- Debug the knowledge base
  - detect un-answered/wrong queries
  - identify too-weak or missing axioms by backward-analysis

### The knowledge-engineering process [cont.]

- **4** ..
- Encode into FOL a description of the specific problem instance (straightforward iff the ontology is well-conceived)
  - mostly assertions of (possibly negated) ground atomic formulas
  - for a logical agent, problem instances are supplied by the sensors
  - general knowledge base is supplied with additional sentences
- Pose queries to the inference procedure and get answers
  - the final outcome
  - check the queries
- Debug the knowledge base
  - detect un-answered/wrong queries
  - identify too-weak or missing axioms by backward-analysis

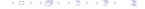

### **Example: The Electronic Circuits Domain**

# Task: Develop (an ontology and) a knowledge base allowing to reason about digital circuits (e.g., that shown in Figure)

- Ex: One-bit full adder:
  - first two inputs are to be added, the third input is a carry bit
  - first output is the sum, the second output is a carry bit

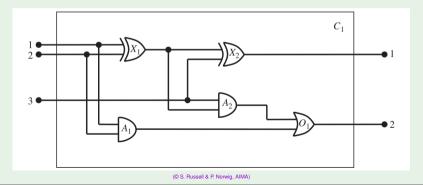

Task: Develop (an ontology and) a knowledge base allowing to reason about digital circuits (e.g., that shown in Figure)

- Ex: One-bit full adder:
  - first two inputs are to be added, the third input is a carry bit
  - first output is the sum, the second output is a carry bit

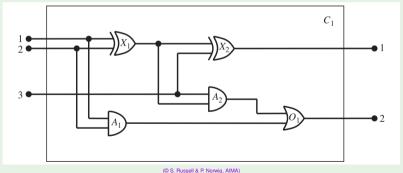

- Identify the task
  - At the highest level, analyze the circuit's functionality
  - ex: does the circuit contain feedback loops?
  - 0 ...
- Assemble the relevant knowledge
  - signals flow along wires to the input terminals of gates
  - each gate produces a signal on the output
  - AND, OR, XOR gates have two inputs, NOT gates have one
  - o ...
- Openion of predicates, functions, and constants
  - e.g. each gate instance represented as constant (ex "X<sub>1</sub>")
  - each gate type represented as constant (ex "AND")
  - a function Type (ex:  $Type(X_1) = XOR$ )
  - gate terminals represented as integer constants,
  - two functions In, Out, and one predicate Connected (ex: Connected(In(1, X<sub>1</sub>), In(1, A<sub>2</sub>)),
  - two values 0,1, a predicate Signal(t) (ex:  $Signal(In(1, X_1)) = 1$ )
  - ...

- Identify the task
  - At the highest level, analyze the circuit's functionality
  - ex: does the circuit contain feedback loops?
  - ..
- Assemble the relevant knowledge
  - signals flow along wires to the input terminals of gates
  - each gate produces a signal on the output
  - AND, OR, XOR gates have two inputs, NOT gates have one
  - o ...
- Decide on a vocabulary of predicates, functions, and constants
  - e.g. each gate instance represented as constant (ex "X<sub>1</sub>")
  - each gate type represented as constant (ex "AND")
  - a function Type (ex:  $Type(X_1) = XOR$ )
  - gate terminals represented as integer constants,
  - two functions In, Out, and one predicate Connected (ex: Connected(In(1, X<sub>1</sub>), In(1, A<sub>2</sub>)),
  - two values 0,1, a predicate Signal(t) (ex:  $Signal(In(1, X_1)) = 1$ )
  - ...

- Identify the task
  - At the highest level, analyze the circuit's functionality
  - ex: does the circuit contain feedback loops?
  - ..
- Assemble the relevant knowledge
  - signals flow along wires to the input terminals of gates
  - each gate produces a signal on the output
  - AND, OR, XOR gates have two inputs, NOT gates have one
  - ...
- Decide on a vocabulary of predicates, functions, and constants
  - e.g. each gate instance represented as constant (ex "X<sub>1</sub>")
  - each gate type represented as constant (ex "AND")
  - a function Type (ex:  $Type(X_1) = XOR$ )
  - gate terminals represented as integer constants,
  - two functions In, Out, and one predicate Connected (ex: Connected(In(1, X<sub>1</sub>), In(1, A<sub>2</sub>)),
  - two values 0,1, a predicate Signal(t) (ex:  $Signal(In(1, X_1)) = 1$ )
  - ...

- Identify the task
  - At the highest level, analyze the circuit's functionality
  - ex: does the circuit contain feedback loops?
  - ..
- Assemble the relevant knowledge
  - signals flow along wires to the input terminals of gates
  - each gate produces a signal on the output
  - AND, OR, XOR gates have two inputs, NOT gates have one
  - ...
- Decide on a vocabulary of predicates, functions, and constants
  - e.g. each gate instance represented as constant (ex "X<sub>1</sub>")
  - each gate type represented as constant (ex "AND")
  - a function Type (ex:  $Type(X_1) = XOR$ )
  - gate terminals represented as integer constants,
  - two functions In, Out, and one predicate Connected (ex: Connected(In(1, X<sub>1</sub>), In(1, A<sub>2</sub>)),
  - two values 0,1, a predicate Signal(t) (ex: Signal( $In(1, X_1)$ ) = 1)
  - ...

Encode general knowledge about the domain

```
\forall t_1, t_2.((Terminal(t_1) \land Terminal(t_2) \land Connected(t_1, t_2))) \rightarrow
           (Signal(t_1) = Signal(t_2))
\forall t. (Terminal(t) \rightarrow ((Signal(t) = 1) \lor (Signal(t) = 0)))
\forall t_1, t_2. (Connected(t_1, t_2) \leftrightarrow Connected(t_2, t_1))
\forall g.(Gate(g) \rightarrow ((Type(g) = AND) \lor (Type(g) = OR) \lor
                         (Tvpe(q) = XOR) \lor (Tvpe(q) = NOT)))
\forall g.((Gate(g) \land Type(g) = AND) \rightarrow
      ((Signal(Out(1, q)) = 0) \leftrightarrow \exists n.(Signal(In(n, q)) = 0)))
... analogous definitions for OR, XOR, NOT
\forall g.((Gate(g) \land (Type(g) = NOT)) \rightarrow Arity(g, 1, 1))
\forall a.((Gate(a) \land ((Tvpe(a) = AND) \lor (Tvpe(a) = OR) \lor
                         (Type(q) = XOR)) \rightarrow Arity(q, 2, 1)
\forall c, i, j.((Circuit(c) \land Arity(c, i, j)) \rightarrow
 \forall n.((n < i \rightarrow Terminal(In(c, n))) \land (n > i \rightarrow In(c, n) = Nothing)) \land
 \forall n.((n < j \rightarrow Terminal(Out(c, n))) \land (n > j \rightarrow Out(c, n) = Nothing)))
\forall q, t.((Gate(q) \land Terminal(t)) \rightarrow
         (a \neq t \neq 1 \neq 0 \neq OR \neq AND \neq XOR \neq NOT \neq Nothing)
```

- Encode a description of the specific problem instance
  - Circuit( $C_1$ )  $\land$  Arity( $C_1$ , 3, 2)  $\land$  Gate( $X_1$ )  $\land$  Type( $X_1$ ) = XOR  $\land$  Gate( $X_2$ )  $\land$  Type( $X_2$ ) = XOR  $\land$  ... $\land$  Gate( $O_1$ )  $\land$  Type( $O_1$ ) = OR
  - Connected(Out(1, X₁), In(1, X₂)) ∧
     ... ∧
     Connected(In(3, C₁), In(1, A₂))
- Pose queries to the inference procedure and get answers
- $C_1$  (the carry bit) to be 1?
  - $AskVars(KB, \exists i_1, i_2, i_3.(Signal(In(1, C_1)) = Signal(In(2, C_2)) = i_2 \land Signal(In(2, C_2)) = i_3 \land Signal(In(2, C_2)) = i_4 \land Signal(In(2, C_2)) = i_5 \land Signal(In(2, C_2)) = i_5 \land Signal(In(2, C_2)) = i_$
  - $Signal(Out(1,C_1))=0 \land Signal(Out(1,C_1))=0 \land Signal(Out(1,C_1))=0$
  - What are the possible value sets of all terminals?
    - $AskVars(KB, \exists i_1, i_2, i_3, o_1, o_2, (Signal(In(1, C_1)) = i_1 \land Signal(In(1, C_1)) = i_1 \land Signal$ 
      - Signal( $\ln(2, C_1)$ ) =  $l_2 \land$  Signal( $\ln(3, C_1)$ ) =  $l_3 \land$ Signal(Out(1, C<sub>1</sub>)) =  $o_1 \land$  Signal(Out(2, C<sub>1</sub>)) =
  - $\implies \{i_1/1, i_2/1, i_3/1, o_1/1, o_2/1\} \text{ or } \{i_1/1, i_2/1, i_3/0, o_1/0, o_2/1\} \text{ or }.$

- Encode a description of the specific problem instance
  - $Circuit(C_1) \wedge Arity(C_1, 3, 2) \wedge$   $Gate(X_1) \wedge Type(X_1) = XOR \wedge Gate(X_2) \wedge Type(X_2) = XOR \wedge ... \wedge$  $Gate(O_1) \wedge Type(O_1) = OR$
  - Connected(Out(1,  $X_1$ ), In(1,  $X_2$ ))  $\land$  ...  $\land$  Connected(In(3,  $C_1$ ), In(1,  $A_2$ ))
- Pose queries to the inference procedure and get answers
  - Ex: Which inputs would cause the first output of  $C_1$  (the sum bit) to be 0 and the second output of
    - AskVars(KB,  $\exists i_1, i_2, i_3$ .(Signal(In(1,  $C_1$ )) =  $i_1 \land$ Signal(In(2,  $C_1$ )) =  $i_2 \land$  Signal(In(3,  $C_1$ )) =  $i_3 \land$ Signal(Out(1,  $C_1$ )) =  $0 \land$  Signal(Out(2,  $C_1$ )) = 1)
  - What are the possible value sets of all terminals? •  $AskVars(KB, \exists i_1, i_2, i_3, o_1, o_2.(Signal(In(1, C_1)) = i_1 \land Signal(In(2, C_1)) = i_2 \land Signal(In(3, C_1)) = i_2 \land Signal(In(3, C_1)) = i_3 \land Signal(In(3, C_1)) = i_3 \land Signal(In(3, C_1)) = i_3 \land Signa$
  - $\implies \{i_1/1, i_2/1, i_3/1, o_1/1, o_2/1\} \text{ or } \{i_1/1, i_2/1, i_3/0, o_1/0, o_2/1\} \text{ or }.$

- Encode a description of the specific problem instance
  - Circuit(C<sub>1</sub>) ∧ Arity(C<sub>1</sub>, 3, 2) ∧
     Gate(X<sub>1</sub>) ∧ Type(X<sub>1</sub>) = XOR ∧ Gate(X<sub>2</sub>) ∧ Type(X<sub>2</sub>) = XOR ∧ ...∧
     Gate(O<sub>1</sub>) ∧ Type(O<sub>1</sub>) = OR
     Connected(Out(1, X<sub>1</sub>), In(1, X<sub>2</sub>)) ∧
    - ...  $\land$  Connected ( $In(3, C_1), In(1, A_2)$ )
- Pose queries to the inference procedure and get answers
  - Ex: Which inputs would cause the first output of  $C_1$  (the sum bit) to be 0 and the second output of  $C_1$  (the carry bit) to be 1?

```
AskVars(KB, \exists i_1, i_2, i_3.(Signal(In(1, C_1)) = i_1 \land
Signal(In(2, C_1)) = i_2 \land Signal(In(3, C_1)) = i_3 \land
Signal(Out(1, C_1)) = 0 \land Signal(Out(2, C_1)) = 1))
```

- What are the possible value sets of all terminals?  $AskVars(KB, \exists i_1, i_2, i_3, o_1, o_2.(Signal(In(1, C_1))) =$ 
  - $Signal(In(2, C_1)) = i_2 \wedge Signal(In(3, C_1)) = i_3 \wedge Signal(Out(1, C_1)) = o_1 \wedge Signal(Out(2, C_1)) = o_1 \wedge Signal(Out(2, C_1)) = o_2 \wedge Signal(Out(2, C_1)) = o_3 \wedge Signal(Out(2, C_1)) = o_3 \wedge Si$

- Encode a description of the specific problem instance
  - Circuit( $C_1$ )  $\land$  Arity( $C_1$ , 3, 2)  $\land$  Gate( $X_1$ )  $\land$  Type( $X_1$ ) = XOR  $\land$  Gate( $X_2$ )  $\land$  Type( $X_2$ ) = XOR  $\land$  ... $\land$  Gate( $O_1$ )  $\land$  Type( $O_1$ ) = OR
  - Connected(Out(1, X<sub>1</sub>), In(1, X<sub>2</sub>)) ∧ ... ∧
     Connected(In(3, C<sub>1</sub>), In(1, A<sub>2</sub>))
- Pose gueries to the inference procedure and get answers
  - Ex: Which inputs would cause the first output of C<sub>1</sub> (the sum bit) to be 0 and the second output of C<sub>1</sub> (the carry bit) to be 1?

```
AskVars(KB, \exists i_1, i_2, i_3.(Signal(In(1, C_1)) = i_1 \land Signal(In(2, C_1)) = i_2 \land Signal(In(3, C_1)) = i_3 \land Signal(Out(1, C_1)) = 0 \land Signal(Out(2, C_1)) = 1))
```

- What are the possible value sets of all terminals?
  - $Signal(In(2, C_1)) = i_2 \land Signal(In(3, C_1))$
- $\implies \{i_1/1, i_2/1, i_3/1, o_1/1, o_2/1\} \text{ or } \{i_1/1, i_2/1, i_3/0, o_1/0, o_2/1\} \text{ or } ...$

- Encode a description of the specific problem instance
  - Circuit( $C_1$ )  $\land$  Arity( $C_1$ , 3, 2)  $\land$  Gate( $X_1$ )  $\land$  Type( $X_1$ ) = XOR  $\land$  Gate( $X_2$ )  $\land$  Type( $X_2$ ) = XOR  $\land$  ... $\land$  Gate( $O_1$ )  $\land$  Type( $O_1$ ) = OR
  - Connected(Out(1, X<sub>1</sub>), In(1, X<sub>2</sub>)) ∧ ... ∧
     Connected(In(3, C<sub>1</sub>), In(1, A<sub>2</sub>))
- Pose gueries to the inference procedure and get answers
  - Ex: Which inputs would cause the first output of  $C_1$  (the sum bit) to be 0 and the second output of
    - $C_1$  (the carry bit) to be 1?  $AskVars(KB, \exists i_1, i_2, i_3.(Signal(In(1, C_1)) = i_1 \land$

Signal(
$$In(2, C_1)$$
) =  $i_2 \land Signal(In(3, C_1)) = i_3 \land Signal(Out(1, C_1)) = 0 \land Signal(Out(2, C_1)) = 1)$ 

- $\implies$  { $i_1/1, i_2/1, i_3/0$ } or { $i_1/1, i_2/0, i_3/1$ } or { $i_1/0, i_2/1, i_3/1$ }
   What are the possible value sets of all terminals?
  - AskVars(KB,  $\exists i_1, i_2, i_3, o_1, o_2$ .(Signal(In(1, C<sub>1</sub>)) =  $i_1$ /

Signal(
$$II(2, C_1)$$
) =  $I_2 \land Signal(II(3, C_1)) = I_3 \land$   
Signal( $Out(1, C_1)$ ) =  $O_1 \land Signal(Out(2, C_1)) = O_2 \land Signal(Out(2, C_2)) = O_2 \land Signal(Out(2, C_2)) = O_2 \land Signal(III(3, C_2)) = O_2 \land Signal(III(3, C_2)) = O_$ 

- Encode a description of the specific problem instance
  - $Circuit(C_1) \wedge Arity(C_1,3,2) \wedge$  $Gate(X_1) \wedge Type(X_1) = XOR \wedge Gate(X_2) \wedge Type(X_2) = XOR \wedge ... \wedge$  $Gate(O_1) \wedge Tvpe(O_1) = OR$
  - Connected(Out(1,  $X_1$ ),  $In(1, X_2)$ )  $\land$ ... ^

Connected ( $In(3, C_1), In(1, A_2)$ )

- Pose gueries to the inference procedure and get answers
  - Ex: Which inputs would cause the first output of  $C_1$  (the sum bit) to be 0 and the second output of  $C_1$  (the carry bit) to be 1?

```
AskVars(KB, \exists i_1, i_2, i_3.(Signal(In(1, C_1)) = i_1 \land i_2)
                  Signal(In(2, C_1)) = i_2 \wedge Signal(In(3, C_1)) = i_3 \wedge
                  Signal(Out(1, C_1)) = 0 \land Signal(Out(2, C_1)) = 1)
```

- $\implies \{i_1/1, i_2/1, i_3/0\} \text{ or } \{i_1/1, i_2/0, i_3/1\} \text{ or } \{i_1/0, i_2/1, i_3/1\}$ 
  - What are the possible value sets of all terminals?

- Encode a description of the specific problem instance
  - Circuit(C<sub>1</sub>) ∧ Arity(C<sub>1</sub>, 3, 2) ∧
     Gate(X<sub>1</sub>) ∧ Type(X<sub>1</sub>) = XOR ∧ Gate(X<sub>2</sub>) ∧ Type(X<sub>2</sub>) = XOR ∧ ...∧
     Gate(O<sub>1</sub>) ∧ Type(O<sub>1</sub>) = OR
     Connected(Out(1, X<sub>1</sub>), In(1, X<sub>2</sub>)) ∧
  - ... ^
    - Connected  $(In(3, C_1), In(1, A_2))$
- Pose queries to the inference procedure and get answers
  - Ex: Which inputs would cause the first output of  $C_1$  (the sum bit) to be 0 and the second output of  $C_1$  (the carry bit) to be 1?

```
AskVars(KB, \exists i_1, i_2, i_3.(Signal(In(1, C_1)) = i_1 \land
Signal(In(2, C_1)) = i_2 \land Signal(In(3, C_1)) = i_3 \land
Signal(Out(1, C_1)) = 0 \land Signal(Out(2, C_1)) = 1))
```

- $\implies \{i_1/1, i_2/1, i_3/0\} \text{ or } \{i_1/1, i_2/0, i_3/1\} \text{ or } \{i_1/0, i_2/1, i_3/1\}$ 
  - What are the possible value sets of all terminals?

AskVars(KB, 
$$\exists i_1, i_2, i_3, o_1, o_2.(Signal(In(1, C_1)) = i_1 \land Signal(In(2, C_1)) = i_2 \land Signal(In(3, C_1)) = i_3 \land Signal(Out(1, C_1)) = o_1 \land Signal(Out(2, C_1)) = o_2))$$

 $\Rightarrow \{i_1/1, i_2/1, i_3/1, o_1/1, o_2/1\} \text{ or } \{i_1/1, i_2/1, i_3/0, o_1/0, o_2/1\} \text{ or } ...$ 

- Encode a description of the specific problem instance
  - $Circuit(C_1) \land Arity(C_1, 3, 2) \land$   $Gate(X_1) \land Type(X_1) = XOR \land Gate(X_2) \land Type(X_2) = XOR \land ... \land$ 
    - $Gate(O_1) \wedge Type(O_1) = OR$   $Connected(Out(1, X_1), In(1, X_2)) \wedge \dots \wedge$
- Connected  $(In(3, C_1), In(1, A_2))$
- Pose queries to the inference procedure and get answers
  - $C_1$  (the carry bit) to be 1?  $AskVars(KB, \exists i_1, i_2, i_3.(Signal(In(1, C_1)) = i_1 \land i_2)$
  - $Signal(In(2, C_1)) = i_2 \land Signal(In(3, C_1)) = i_3 \land Signal(Out(1, C_1)) = 0 \land Signal(Out(2, C_1)) = 1))$   $\implies \{i_1/1, i_2/1, i_3/0\} \text{ or } \{i_1/1, i_2/0, i_3/1\} \text{ or } \{i_1/0, i_2/1, i_3/1\}$
  - What are the possible value sets of all terminals? •  $AskVars(KB, \exists i_1, i_2, i_3, o_1, o_2.(Signal(In(1, C_1)) = i_1 \land Signal(In(2, C_1)) = i_2 \land Signal(In(3, C_1)) = i_3 \land Signal(Out(1, C_1)) = o_1 \land Signal(Out(2, C_1)) = o_2))$

• Ex: Which inputs would cause the first output of  $C_1$  (the sum bit) to be 0 and the second output of

- Debug the knowledge base
  - Suppose no output produced by previous query
  - We progressively try to restrict our analysis my more local queries, until we pinpoint the problem.
  - Ex:  $\exists i_1, i_2, o.(Signal(In(1, C1)) = i_1 \land Signal(In(2, C1)) = i_2 \land Signal(Out(1, X1)) = o)$

(see AIMA book for a detailed example)